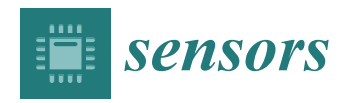

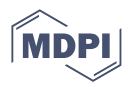

# *Article* **Physics-Based Graphics Models in 3D Synthetic Environments as Autonomous Vision-Based Inspection Testbeds**

**Vedhus Hoskere 1,\* [,](https://orcid.org/0000-0003-2118-5975) Yasutaka Narazaki [2](https://orcid.org/0000-0002-1680-5079) and Billie F. Spencer, Jr. <sup>3</sup>**

- <sup>1</sup> Department of Civil and Environmental Engineering, University of Houston, Houston, TX 77024, USA<br><sup>2</sup> Department of Civil and Environmental Engineering, 70 U UU C Institute, Zheijang University
- <sup>2</sup> Department of Civil and Environmental Engineering, ZJUI-UIUC Institute, Zhejiang University, Hangzhou 310027, China; narazaki@intl.zju.edu.cn
- <sup>3</sup> Department of Civil and Environmental Engineering, University of Illinois at Urbana-Champaign, Urbana, IL 61801, USA; bfs@illinois.edu
- **\*** Correspondence: vhoskere@uh.edu

**Abstract:** Manual visual inspection of civil infrastructure is high-risk, subjective, and time-consuming. The success of deep learning and the proliferation of low-cost consumer robots has spurred rapid growth in research and application of autonomous inspections. The major components of autonomous inspection include data acquisition, data processing, and decision making, which are usually studied independently. However, for robust real-world applicability, these three aspects of the overall process need to be addressed concurrently with end-to-end testing, incorporating scenarios such as variations in structure type, color, damage level, camera distance, view angle, lighting, etc. Developing real-world datasets that span all these scenarios is nearly impossible. In this paper, we propose a framework to create a virtual visual inspection testbed using 3D synthetic environments that can enable end-to-end testing of autonomous inspection strategies. To populate the 3D synthetic environment with virtual damaged buildings, we propose the use of a non-linear finite element model to inform the realistic and automated visual rendering of different damage types, the damage state, and the material textures of what are termed herein physics-based graphics models (PBGMs). To demonstrate the benefits of the autonomous inspection testbed, three experiments are conducted with models of earthquake damaged reinforced concrete buildings. First, we implement the proposed framework to generate a new large-scale annotated benchmark dataset for post-earthquake inspections of buildings termed QuakeCity. Second, we demonstrate the improved performance of deep learning models trained using the QuakeCity dataset for inference on real data. Finally, a comparison of deep learning-based damage state estimation for different data acquisition strategies is carried out. The results demonstrate the use of PBGMs as an effective testbed for the development and validation of strategies for autonomous vision-based inspections of civil infrastructure.

**Keywords:** inspection testbeds; deep learning; computer graphics; autonomous inspections; physicsbased graphics models; damage detection

## **1. Introduction**

The inspections of structures that are necessary after earthquakes are laborious, highrisk, and subject to human error. Describing the nature of inspections in a post-disaster scenario, the ATC-20 field manual [\[1\]](#page-25-0) states that post-earthquake safety evaluations of buildings are "grueling work," resulting in a high level of stress on the volunteer inspectors that may lead to "burn-out." Entry into damaged structures for inspections poses a serious safety risk due to the unknown nature of their structural integrity. Additionally, the timeconsuming nature of these inspections can exacerbate the social and economic impacts of the disaster on affected communities. For example, immediately after the 2017 Central Mexico Earthquake, hundreds of thousands of citizens had to exit damaged buildings (Figure [1a](#page-1-0)) and were left with uncertainty about the state of their homes and offices [\[2\]](#page-25-1).

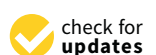

**Citation:** Hoskere, V.; Narazaki, Y.; Spencer, B.F., Jr. Physics-Based Graphics Models in 3D Synthetic Environments as Autonomous Vision-Based Inspection Testbeds. *Sensors* **2022**, *22*, 532. [https://](https://doi.org/10.3390/s22020532) [doi.org/10.3390/s22020532](https://doi.org/10.3390/s22020532)

Academic Editors: Piotr Kohut, Alessandro Sabato, Adam Martowicz, Krzysztof Holak and Sylvain Girard

Received: 20 October 2021 Accepted: 28 December 2021 Published: 11 January 2022

**Publisher's Note:** MDPI stays neutral with regard to jurisdictional claims in published maps and institutional affiliations.

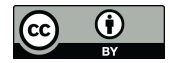

**Copyright:** © 2022 by the authors. Licensee MDPI, Basel, Switzerland. This article is an open access article distributed under the terms and conditions of the Creative Commons Attribution (CC BY) license [\(https://](https://creativecommons.org/licenses/by/4.0/) [creativecommons.org/licenses/by/](https://creativecommons.org/licenses/by/4.0/)  $4.0/$ ).

<span id="page-1-0"></span>The initial evaluations conducted by the Civil Engineering Association took three weeks from the occurrence of the earthquake [3]; at that time, 1210 buildings showed signs of damage (e.g., Figure 1a), but were safe to occupy, 327 buildings were severely damaged and unsafe to occupy, and 427 buildings needed detailed evaluation [4]. Nearly 17,000 people The initial eval[ua](#page-25-3)tions conducted by the Civil Engineering Association took three weeks<br>from the occ[ur](#page-1-0)rence of the earthquake [3]; at that time, 1210 buildings showed sig[ns](#page-25-5) of<br>damage (e.g., Figure 1a), but were safe to occ and hundreds could still be seen still camping out in tents after six months (Figure [1b](#page-1-0)). Similar scenarios may be observed anytime a large earthquake hits a densely populated Similar scenarios may be observed anytime a large earthquake hits a densely populated region [\[7](#page-25-6)[–9\]](#page-25-7). To help communities recover swiftly after a disaster and get people back in region [7–9]. To help communities recover swiftly after a disaster and get people back in<br>their homes and businesses as soon as possible, more efficient inspections are required.

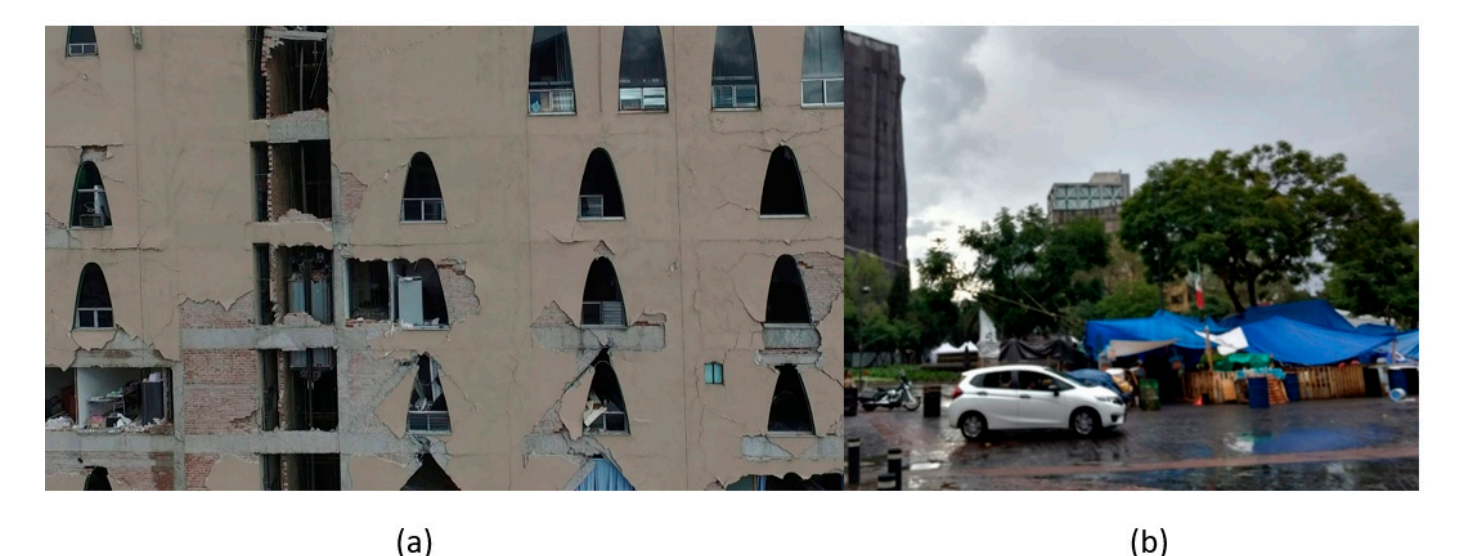

**Figure 1. (a**) Building damaged during the 2017 Puebla Earthquake. **(b**) Temporary tents by citizens<br>evacuated from buildings under inspection. evacuated from buildings under inspection.

Data acquisition with unmanned aerial vehicles (UAVs) and data processing using Data acquisition with unmanned aerial vehicles (UAVs) and data processing using<br>deep learning algorithms have shown tremendous potential in advancing the level of autonomy in post-earthquake inspections. A frequently studied problem is the application of machine learning algorithms, with a specific focus on the use of deep convolutional of machine learning algorithms, with a specific focus on the use of deep convolutional neural networks (CNNs) for damage identification after earthquakes. Yeum et al. [\[10\]](#page-25-8) posed the use of region-based R-CNN for spalling detection in earthquake-damaged proposed the use of region-based R-CNN for spalling detection in earthquake-damaged buildings. Mondal et al. [11], implemented the Faster R-CNN [12] algorithm to compare buildings. Mondal et al. [\[11\]](#page-25-9), implemented the Faster R-CNN [\[12\]](#page-25-10) algorithm to compare different network architectures for multi-class detection of damage in earthquake-affected different network architectures for multi-class detection of damage in earthquake-affected buildings. Xu et al. [13] utilized Faster R-CNN for damage identification of cracks, buildings. Xu et al. [\[13\]](#page-25-11) utilized Faster R-CNN for damage identification of cracks, spalling, and exposed rebar in concrete columns. Researchers have also sought to incorporate the context of the damage and information from the entire structure to contribute to a structural  $\,$ assessment using deep learning methods. For example, Hoskere, et al. [\[14,](#page-25-12)[15\]](#page-25-13) proposed the use of deep-learning based semantic segmentation for multiple types of damage and materials. The proposed methodology was extended to the semantic segmentation of scenes, components, and damage in reinforced concrete (RC) buildings in [\[16\]](#page-26-0). Narazaki et al. [\[17,](#page-26-1)[18\]](#page-26-2) proposed the use of fully convolutional neural networks to identify bridge components for post-earthquake inspections. Narazaki et al. [\[19\]](#page-26-3) employed recurrent neural networks with video data to help better understand the structural component context of close up videos during bridge inspections. Gao et al. [\[20\]](#page-26-4) developed the PEER-Hub dataset incorporating multiple classification challenges for the post-earthquake assessment of buildings. Liang et al. [\[21\]](#page-26-5) proposed a three–level image–based approach for post–disaster inspection reinforced concrete bridges using deep learning. Dizaji et al. [\[22\]](#page-26-6) conducted preliminary research on using 3D data to train a network for defect identification of cracks and spalling on concrete columns. Pan et al. [\[23\]](#page-26-7) presented a framework to combine performance assessment with repair cost evaluation using deep learning, extending the

types of information that can be extracted from image data to aid decision-makers. A detailed review of advances in vision-based inspection and monitoring can be found in Spencer et al. [\[24\]](#page-26-8).

The significant progress in computer graphics software over the past decade has allowed the creation of photo-realistic images and videos from 3D synthetic environments that have spurred advances in computer vision. The data generated from these graphics models, termed synthetic data, provides the ability to rapidly generate a large amount of diverse data (e.g., representing different geometries, colors, lighting, viewpoints, etc.) that may be impossible to otherwise acquire in the real world. Synthetic data has been used to validate applications like robotic simulation (e.g., Gazebo [\[25\]](#page-26-9)) and for reinforcement learning in autonomous vehicles (e.g., AirSim [\[26\]](#page-26-10)). Such synthetic data has also been used for semantic segmentation of urban scenes that have shown promising performance on field-collected data (Ros et al. [\[27\]](#page-26-11)). Moreover, improving diversity and photorealism of the simulated worlds has helped improve the performance of methods trained on synthetic data and subsequently applied on field data, as demonstrated by recent results in self-driving [\[28](#page-26-12)[–30\]](#page-26-13).

Researchers have recently begun utilizing 3D synthetic environments for applications in vision-based inspection and monitoring. Hoskere et al. [\[31–](#page-26-14)[33\]](#page-26-15) proposed ideas on physics- and heuristics-based damage models as inspection testbeds and demonstrated them for inland navigation infrastructure. For structural monitoring applications, Narazaki et al. [\[34](#page-26-16)[,35\]](#page-26-17) also developed physics-based graphics models for displacement and strain measurement of inland navigation infrastructure and laboratory bridge structures. Zdziebko et al. [\[36\]](#page-26-18) developed a physics-based graphics model of a laboratory beam structure for the development of vision-based displacement measurement algorithms. For post-earthquake inspections of RC viaducts, Narazki et al. [\[37\]](#page-26-19) proposed heuristics-based models in a 3D synthetic environment to obtain a dataset of images and train a deep neural network for damage detection. While the efficacy of deep learning methods has been demonstrated for autonomous inspection subtasks (such as data acquisition, damage identification, and decision making), for robust real-world applicability, these subtasks need to be addressed in an integrated manner, incorporating diverse scenarios including variations in structure properties (e.g., geometry, color, material properties, damage amount), loading (intensity, frequency content, etc.), camera properties (distance, viewpoint, etc.), and environment (lighting, surrounding objects).

This paper proposes a novel framework for automatically generating 3D synthetic environments spanning diverse scenarios in structure properties, loading, camera properties, and environment necessary for a robust inspection testbed. In particular, we propose a procedure to generate physics-based graphics models (PBGMs) that incorporate a finite element model with non-linear time history analysis for modeling the response of a structure, and novel graphics algorithms to render physically consistent damage. Another significant contribution of our research is the demonstration of the utility of the proposed testbed through experiments with reinforced concrete RC buildings subject to earthquake excitation. First, we implement the proposed framework to generate a new large-scale annotated benchmark dataset for post-earthquake inspections of buildings termed QuakeCity. Second, we demonstrate the improved performance of deep learning models trained using the QuakeCity dataset for inference on real data. Finally, a comparison of deep learning-based damage state estimation for different data acquisition strategies is carried out. A general flowchart of the testbed process is provided in Figure [2.](#page-3-0) The manuscript is organized into the following sections, (i) 3D synthetic environments for inspections, (ii) implementation of the proposed framework for RC buildings, (iii) applications and experiments, (iv) results, and (v) conclusions followed by references.

3D synthetic environment generation

<span id="page-3-0"></span>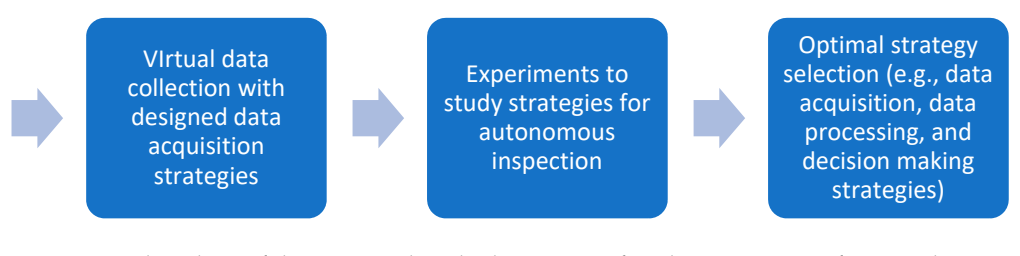

**Figure 2.** Flowchart of the proposed testbed process: After the generation of 3D synthetic environ-**Figure 2.** Flowchart of the proposed testbed process: After the generation of 3D synthetic environments, virtual data is collected and can be used to study and select different autonomous inspection ments, virtual data is collected and can be used to study and select different autonomous inspection strategies. strategies.

# <span id="page-3-1"></span>**2. Physics-Based Graphics Models in 3D Synthetic Environments**

<sup>2</sup><br>3D synthetic environments (Figure [3\)](#page-4-0) are defined as modeling software with the ability to simulate object geometries and textures, lighting sources, and cameras. Using synthetic environments, image capture from UAV during an inspection is simulated by rendering images from camera locations following planned flight trajectories. Different flight paths and data acquisition schemes can be evaluated in the synthetic environment for identification of flight parameters like distance from the structure for optimal identification in the structure for optimal identification such tests can be carried out, a key challenge is to model the structure and environment of interest. In this study, PBGMs are proposed as an effective tool for modeling the structures of interest in 3D synthetic environments. Generation of synthetic data using PBGMs allows for the creation of useful annotated datasets of damaged structures, as any data from algorithmically generated graphics models will be automatically labeled, both at the pixel and image-level using damage locations and states implicit in the PBGM. Different conditions, such as ground excitation, lighting, paint colors, dirt, etc. can be simulated, to generate a wider variety of training data robustly representing different frams conditions,  $\frac{1}{2}$ . The generated data can be used to train a deep network for semantic segmentation, facilitating the automation of multiple tasks. As the damage is informed by a finite-element model, the generated data can be used to conduct overall assessments using the ground truth of the structure condition is available. Finally, as the visual representations are linked to the results of the finite element model, they provide one means of developing finite element model updating strategies. Figure 5 lists applications of PBGMs in synthetic environments for various visual inspection tasks. PBGMs and synthetic environments will provide a testbed for vision-algorithms with readily repeatable conditions. Algorithms that are effective in these virtual testbeds will be more likely to work well on field-collected datasets. The developed datasets using can also be used to<br>worment field datasets to enhance assument accuracy of both damage and components, flight path for complete coverage, etc. Before realistic environments (Figure [4\)](#page-4-1). The generated data can be used to train a deep network augment field datasets to enhance accuracy.

structure and the contract of vision-algorithms with readility.<br>A framework for the generation of physics-based graphics models (PBGMs) for inspections is now presented. For clarity, the framework is illustrated in a schematic presented in Figure 6 [w](#page-5-1)ith reinforced concrete buildings with masonry infill walls as the structure type. However, the same procedures may be followed for other structures where the physics can be simulated through finite element models. The framework consists of five steps including, (i) graphics mesh, (ii) non-linear finite element analysis, (iii) damage masks generation (iv) damage texture, and (v) scene, lights, camera, and render.

<span id="page-4-0"></span>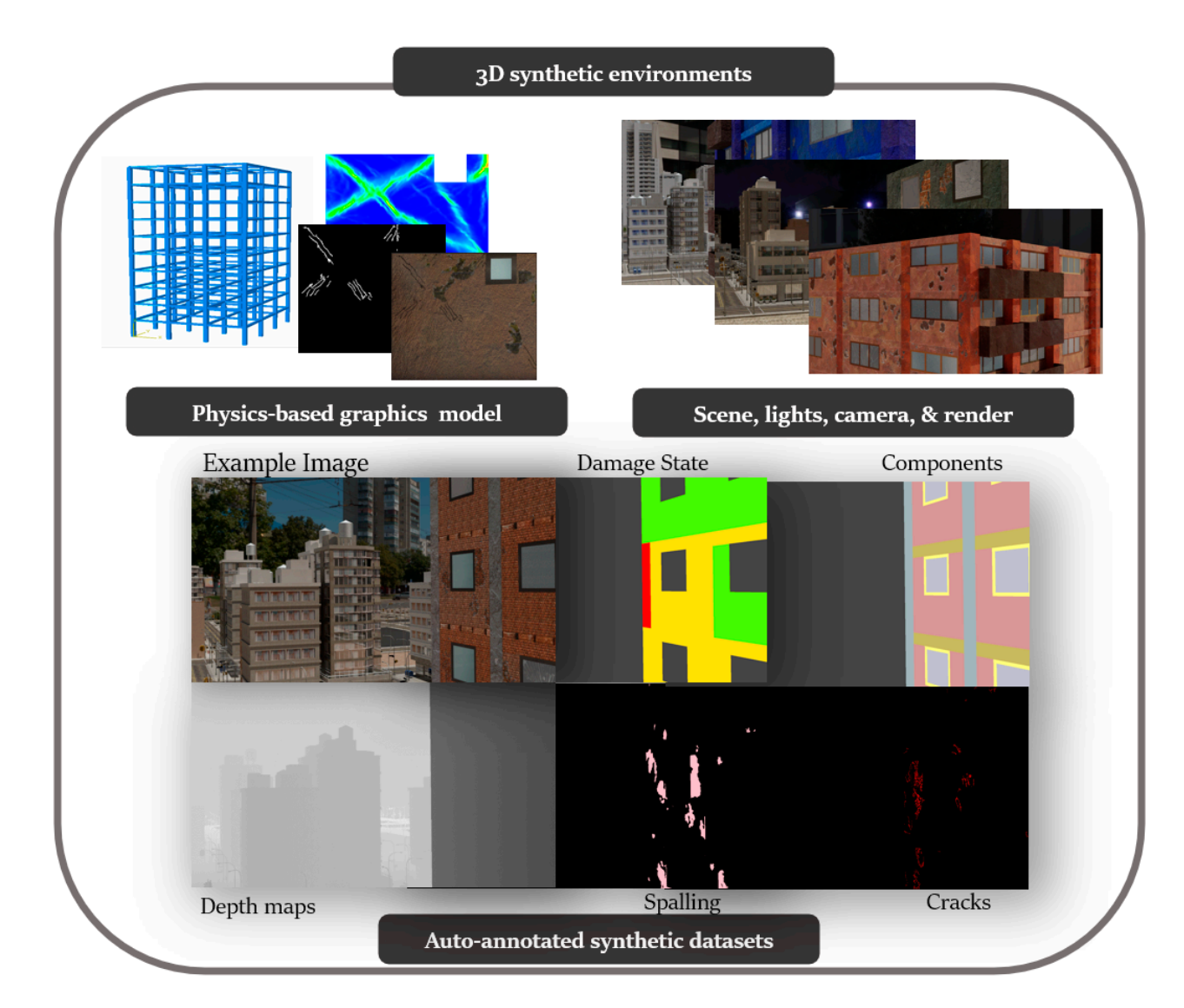

<span id="page-4-1"></span>**Figure 3.** 3D synthetic environments. **Figure 3.** 3D synthetic environments. **Figure 3.** 3D synthetic environments.

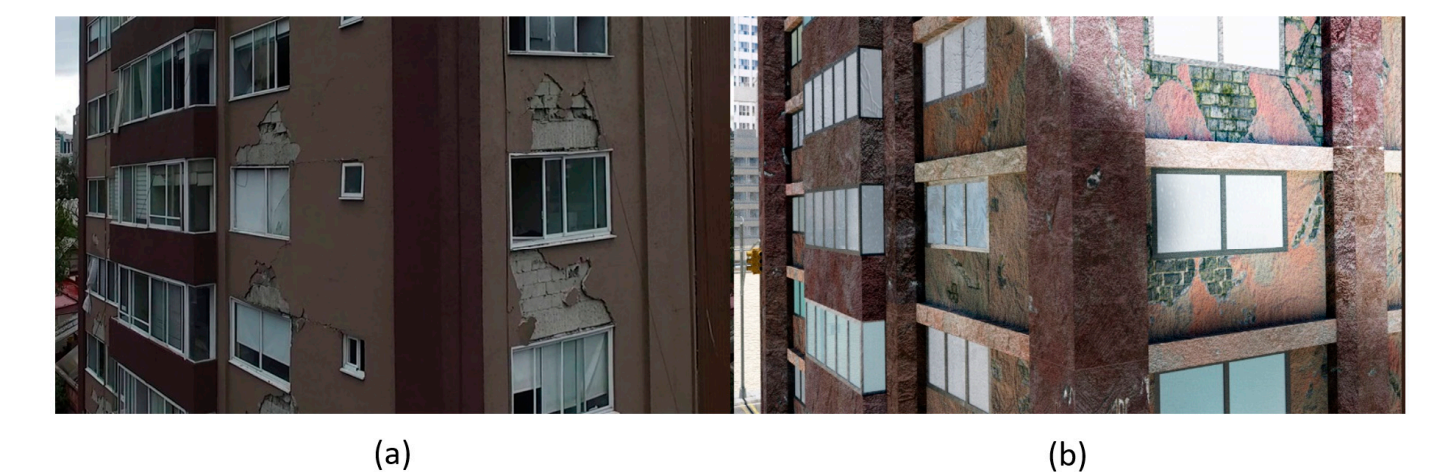

**Figure 4.** (**a**) Real image of a building damaged after the Puebla Earthquake captured from a UAV **Figure 4.** (**a**) Real image of a building damaged after the Puebla Earthquake captured from a UAV **Figure 4.** (**a**) Real image of a building damaged after the Puebla Earthquake captured from a UAV (**b**) synthetic PBGM image of a building with similar layout subject to the Tabas earthquake with (**b**) synthetic PBGM image of a building with similar layout subject to the Tabas earthquake with different lighting generated using the proposed approach. different lighting generated using the proposed approach.

<span id="page-5-0"></span>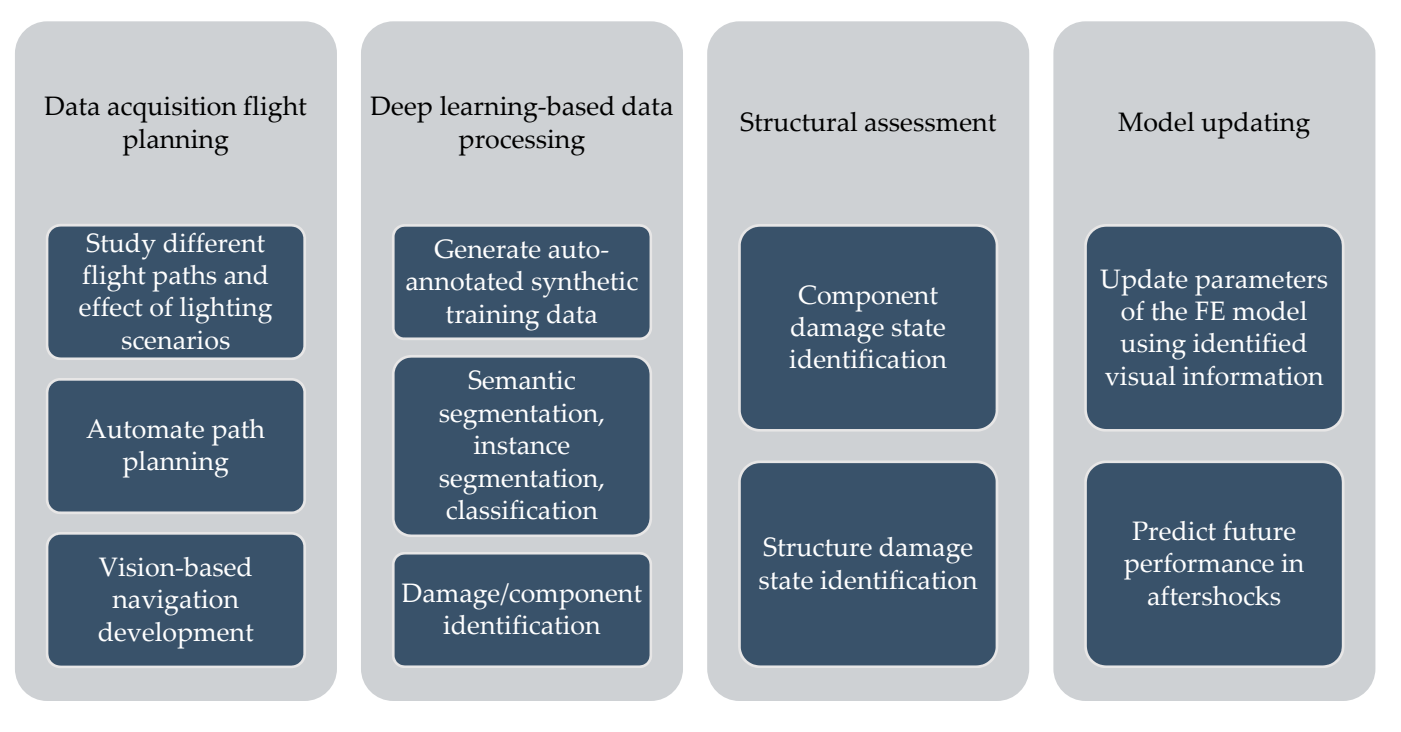

<span id="page-5-1"></span>**Figure 5.** Applications of PBGMs in synthetic environments for autonomous vision-based structural **Figure 5.** Applications of PBGMs in synthetic environments for autonomous vision-based structural inspections. inspections.

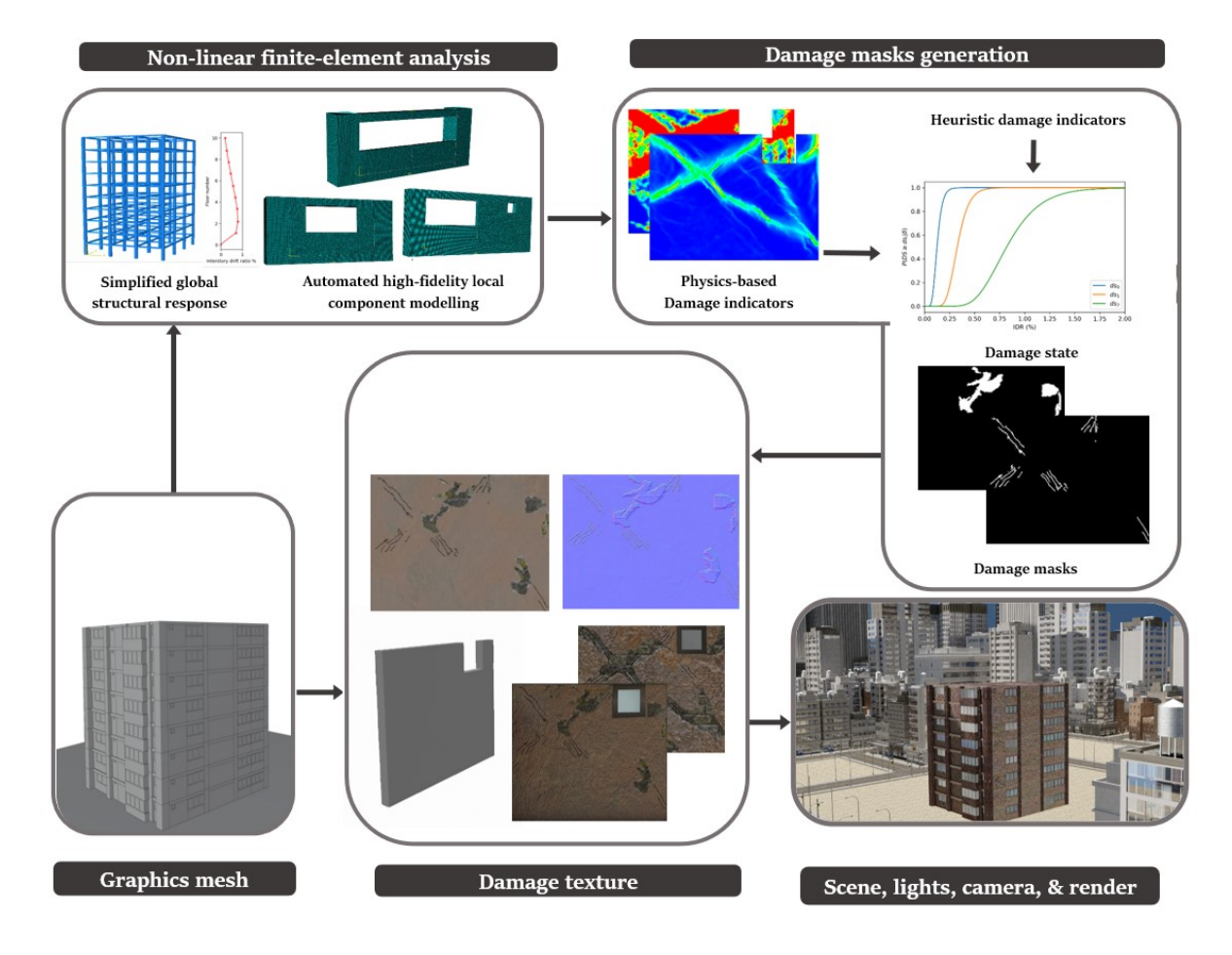

**Figure 6.** Framework for generation of PBGMs in 3D synthetic environments. **Figure 6.** Framework for generation of PBGMs in 3D synthetic environments.

### *2.1. Graphics Mesh*

The geometry of the structure of interest in the PBGM is represented by a 3D mesh. The mesh may be created in any 3D creator software. The features of buildings incorporated in the 3D mesh will enable networks trained on synthetic data to learn representations for those features in real images. For structural inspections of buildings, structural components like beams, columns, and shear walls, and non-structural components like infill walls, doors, windows, and balconies, are highly relevant as damage to these components provides visual indicators of structural health. Similar lists can be made for other types of structures to be inspected. All these components should be created programmatically through parameterization, or, as referred to in the field of computer graphics, created "procedurally". Procedural generation of the mesh will allow programmatic implementation of subsequent steps, thus enabling randomization of both geometry and textures. Randomization has been shown to improve the performance for related tasks like robotic perception when learning from synthetic data by Tobin et al. [\[38\]](#page-26-20) and is regarded as an effective way to learn generalizable representations [\[29\]](#page-26-21).

### *2.2. Non-Linear Finite Element Analysis*

From the perspective of PBGM generation, non-linear finite element analyses provide valuable insight into the regions in a structure where damage is most likely to occur. The same parameters used to construct the mesh procedurally are used to generate finite element models as well. In the particular case of post-earthquake inspections, a two-step analysis approach is proposed, first obtaining a simplified global response of the structure and then conducting a high-fidelity analysis for the visible components to generate accurate damage patterns. The main pieces of information derived from these analyses are the plastic strain contours, and other damage indicators such as the compression damage index from a concrete damaged plasticity model, which provides direct indicators for cracking and spalling of members–two of the main visual indicators of structural health after an earthquake. As the distribution of plastic strain is not likely to change for small changes in the loading, the number of analyses can be further reduced for large structures with little effect on the final result (i.e., the rendered PBGM) by taking advantage of the fact that components often repeat in a structure (e.g., across floors in a building). The next subsection describes the proposed methodology to identify physics-based damage hotspots using non-linear analysis.

### *2.3. Damage Masks Generation*

Damage masks are 2D binary images that indicate the presence of damage on component surfaces. Several damage parameters need to be determined before these masks can be generated using the conducted analysis. These parameters relate to the number, size, shape, and location of the damage. Each of the relevant parameters may be determined through, (i) physics-based response, or (ii) defined heuristics. Both these modes come with their own set of merits and demerits. Heuristic methods are the only viable option for many damage cases that are difficult to model (e.g., due to lack of suitable material models or load representations) or for which no empirical data is available. Methods stemming from empirical data are reliable because they are based directly on observations but identifying good heuristics is challenging. When realizable, physics-based damage masks provide a rigorous approach that links the visual representation to results of finite element analyses, leveraging efforts by researchers in developing state-of-the-art constitutive models. Incorporating the physics enables applications such as estimating structural response (e.g., interstory drift, damage state, etc.), failure mechanisms, and model updating. We first propose a general framework to determine damage parameters and then demonstrate generating masks for common damage types of cracks and spalling using the structural response.

The damage parameters are obtained by Monte Carlo sampling from empirical or heuristic distributions. The first step is to determine the damage state (*DS*) of the component based on some structural response measure  $\delta$  (e.g., interstory drift). The response measure used may be anything that is sensitive to visual damage. For example, for reinforced concrete buildings with masonry infill, a commonly used damage indicator, the interstory drift may be used as the response measure. The relationship between *DS* and  $\delta$  is then modeled through a probability distribution  $(1)$ . This distribution represents uncertainties in the geometry, method of construction, and material properties. The component damage  $\,$ state  $DS_o$  is determined by sampling from the distribution given by

$$
DS_o \sim P_{\delta}(DS) \tag{1}
$$

Various parameters  $q_{i_0}$  (e.g., number of cracks, crack width, crack length, etc.) are then calculated by sampling from their corresponding distributions representing variation in damage observed given a particular damage state shown in Equation (2).  $\frac{1}{2}$  bend a particular damage state shown in Equation (2).

$$
q_{i_0} \sim P_{DS_i}(q_i) \tag{2}
$$

While it may be possible to estimate the parameters  $q_{i_o}$  directly from  $\delta$ , this two-step approach allows for a more intuitive method facilitating the construction of the distributions  $P_\delta$  and  $P_{DS_i}$  based on empirical data. For parameters whose value will vary depending on the location in the member, parameters are further modified by a multiplicative factor derived from the structural response as shown in Equation (3).

$$
Q_i(X,Y) = q_{i_0} f_i(X,Y)
$$
\n(3)

where *f* is a function of some structural response parameter (e.g., plastic strain) varying in the component. Examples for selecting each of  $P_{\delta}$ ,  $P_{DS_i}$ , and  $f_i$  for RC buildings with masonry infill are provided in Section [3.](#page-11-0) The next subsections discuss the generation of masonry infill are provided in Section 3. The next subsections discuss the generation of masks for cracks and spalls–two common types of defects once the damage parameters masks for cracks and spalls–two common types of defects once the damage parameters have been determined. have been determined.

<span id="page-7-0"></span>Stochastic blobs are amorphous shapes generated to select subregions of generated Stochastic blobs are amorphous shapes generated to select subregions of generated masks. The plastic strain map  $\overrightarrow{L}$  is normalized to take the form of a probability distribution *P*. A center point  $(x_s, y_s)$  is obtained by sampling from the distribution. An amorphous blob-shaped region  $S_b$  is marked around the center point using a stochastic radius defined as the cumulative sum of a periodic function with random amplitude and phase. The blob generating function takes as input the number of waves along the circumference, w. The . Units<br>precise equations proposed can be found [in](#page-7-0) Figure 7 where ~U[a, b] represents sampling from a uniform distribution between *a* and *b*.

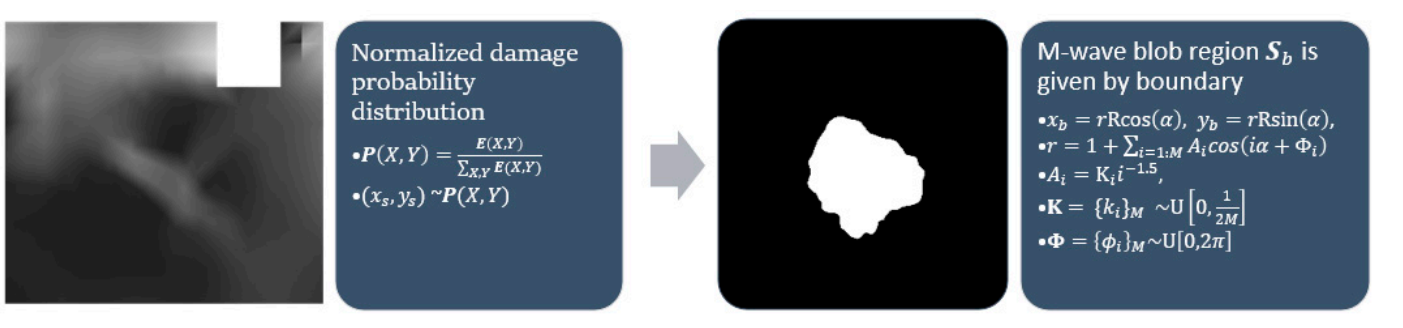

**Figure 7.** Stochastic blob generation. **Figure 7.** Stochastic blob generation.

For each component, the set of crack parameters are  $q_0 = \{N, E, W\}$  where  $N$  is the number of cracks, *L* is the length of cracks in pixels, *W* is the crack widths in pixels. Once number of cracks, is the length of cracks in pixels, is the crack widths in pixels. Once these parameters are determined, the following pipeline for the generation of crack masks these parameters are determined, the following pipeline for the generation of crack masks from the plastic strain map provided in Figure [8](#page-8-0) can be applied. A gaussian blur, with a kernel *g* is applied, followed by a Canny edge detector [\[39\]](#page-26-22) to obtain an edge image. kernel is applied, followed by a Canny edge detector [39] to obtain an edge image. The The edges are dilated by a factor of *W*. Finally, to add randomness to each component, aFor each component, the set of crack parameters are  $q_o = \{N, L, W\}$  where *N* is the

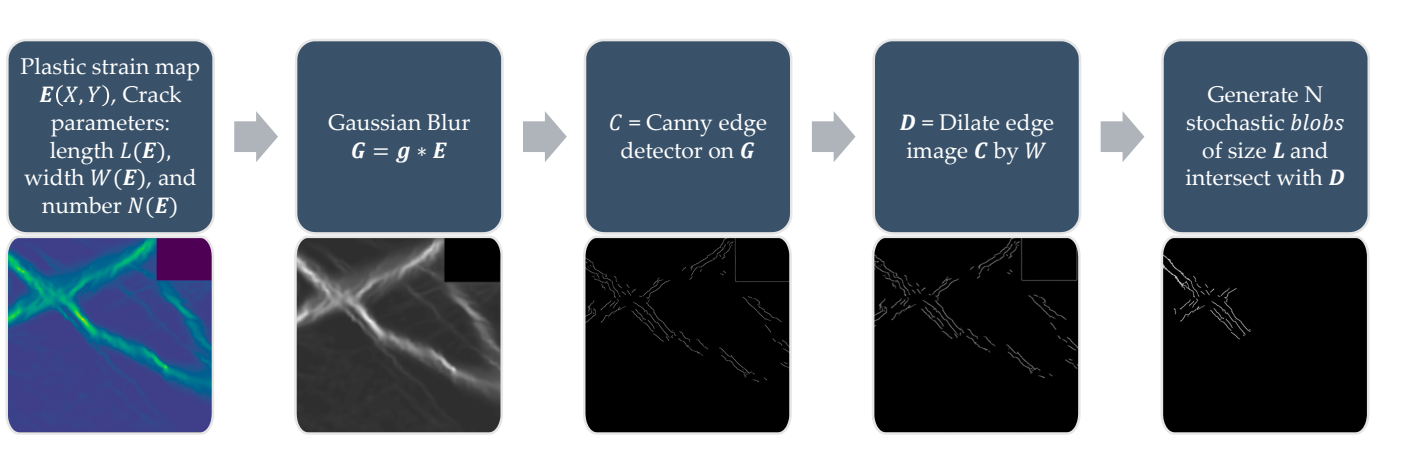

<span id="page-8-0"></span>stochastic blob is generated and the intersection of the blob with the dilated edge image is included in the crack mask. This process is repeated  $N$  times.  $t_{\rm F}$  is generated and the intersection of the blob with the diractic cuge image is  $t_{\rm F}$ 

**Figure 8.** Crack mask generation process. **Figure 8.** Crack mask generation process.

 $\Gamma$  Compute radius. To generate spall masks with these parameters, an area of pixels corresponding  $\frac{1}{2}$  spall must first be defined. A stochastic blob  $S_b$  is generated following outlined in Figure [7.](#page-7-0) In addition to the blob, another region  $S_E$  is constructed corresponding  $\frac{1}{1}$  belong with block that  $\frac{1}{1}$ , to pixels with compression damage greater than the mean compression within the blob. to the spall must first be defined. A stochastic blob  $S_b$  is generated following the process Spalling is another common damage type for reinforced concrete and masonry structures affecting the integrity of components. The damage parameters to be determined here are  $q_o = \{N_s, R\}$  where  $N_s$  is the number of spalled regions, and R is the nominal spall The spall region  $S$  is then set as the intersection of  $S_E$  and  $S_b$ . Rebar is made visible under spalled regions with some probability *PDS<sup>i</sup>* (*qrebar*). The process is illustrated in Figure [9.](#page-8-1)

<span id="page-8-1"></span>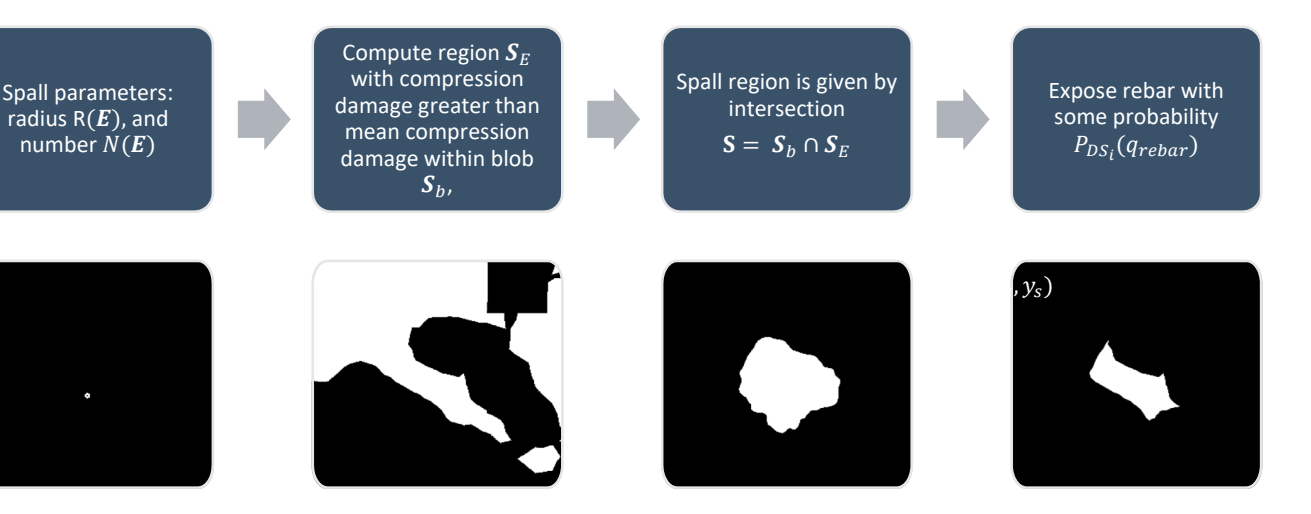

**Figure 9.** Pipeline for generation of spall masks from plastic strain. **Figure 9.** Pipeline for generation of spall masks from plastic strain.

# *2.4. Damage Textures 2.4. Damage Textures*

Damage textures are image textures of damaged components. Damage textures need Damage textures are image textures of damaged components. Damage textures need to be generated so as to provide a realistic visual representation of the damaged structure. to be generated so as to provide a realistic visual representation of the damaged structure. The following points are discussed to illustrate the process followed in generating damage The following points are discussed to illustrate the process followed in generating damage textures: (i) Bidirectional scattering distribution functions, (ii) material textures, (iii) damage textures, and (iv) annotation textures.

Bidirectional scattering distribution functions: The visual appearance of an object is dependent on how light incident on its surfaces is scattered, transmitted, or reflected. In computer graphics, the behavior of light incident on a given material is represented by a bidirectional scattering distribution function or BSDF [\[40\]](#page-26-23). BSDFs can be measured through optical experiments with structured light sources. Based on experiments, researchers have

proposed different methods to model BSDFs. A widely implemented model available in many 3D creator software known as the Principled BSDF was proposed by Burely et al. [\[41\]](#page-26-24) and is a physically-based rendering (PBR) model but with artistically intuitive parameters. Apart from the base color, BSDFs have 10 parameters to describe each pixel including properties of roughness, metallic, specularity, anisotropy, etc. Depending on the type of material, several of these may not be applicable, for example, a concrete surface may have negligible metallic scattering properties. In addition to these values defining the scattering, the incorporation of surface normal directions at every point plays a significant role in accurate renderings. If the surface is modeled at a very small-scale incorporating undulations, then the values of the surface normal can be computed directly from the geometry. However, such detailed surface modeling is seldom feasible and an alternative way to retrieve the same effect is to use a predefined surface normal map.

Material textures: PBR textures encompassing maps with BSDF parameters for the base color, roughness, metallicity, etc., and surface normals can be used to adequately represent materials for the purpose of structural inspection simulation. PBR textures for common construction materials incorporating BSDF parameters created through height field photogrammetry are available on websites like CC0textures [\[42\]](#page-26-25). A sample image texture of a brick wall rendered from [\[42\]](#page-26-25) using Blender [\[43\]](#page-26-26), an open-source 3D model creation software is shown in Figure [10.](#page-9-0) The example incorporates three maps: the base color, a roughness map, and the normal map. The roughness changes how the light is reflected, especially near the edges of the bricks and the normal map helps visualize the fine surface undulations and the protrusion of the bricks from the mortar plane. In addition to photogrammetry-based textures, textures can also be procedurally generated in material authoring programs like Substance [\[44\]](#page-27-0) and provide the ability to create multiple textures with different random seeds. As noted in [\[29](#page-26-21)[,38\]](#page-26-20) randomization is a crucial means of enforcing generalization. We utilize both types of PBR maps (photogrammetric and procedural) in the construction of the PBGMs. When multiple layers of materials are present, (e.g., cement plaster over masonry, paint over concrete, etc.) maps are selected for each material layer, and the displayed layer is selected based on the presence of damage at any given pixel.

<span id="page-9-0"></span>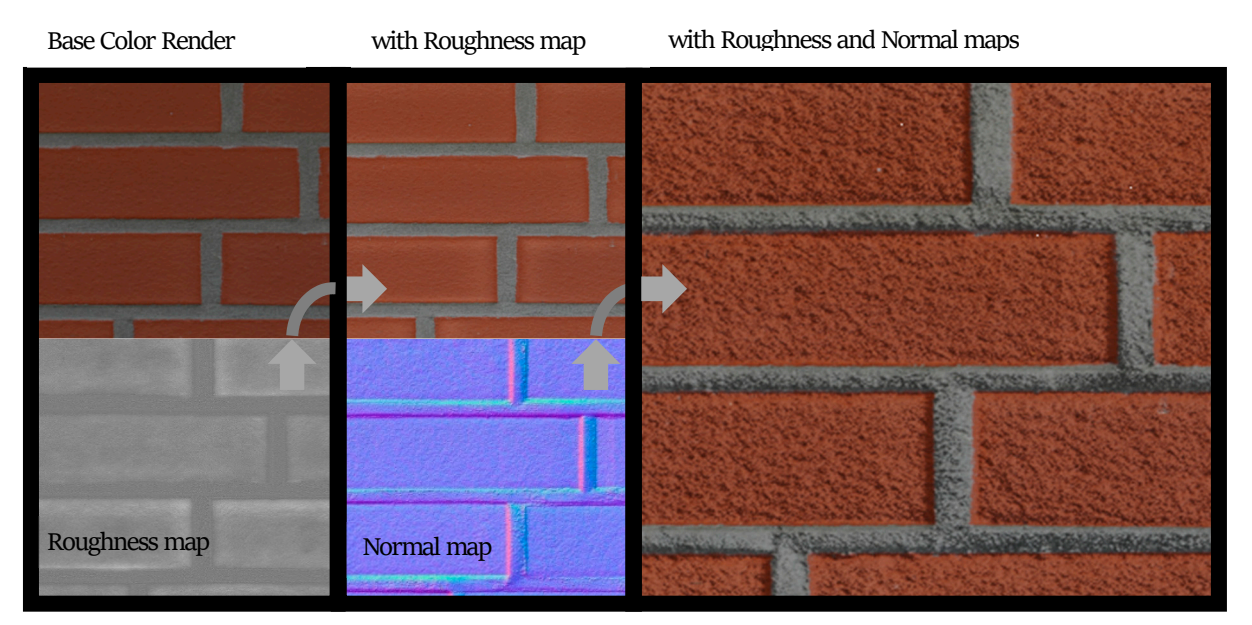

**Figure 10.** Illustration of PBR texture using base color, roughness and normal maps. **Figure 10.** Illustration of PBR texture using base color, roughness and normal maps.

Damage textures: The damage textures for the PBGM are obtained using the material Damage textures: The damage textures for the PBGM are obtained using the material textures as the base and modifying the region within the generated physics-based damage textures as the base and modifying the region within the generated physics-based damage masks using opencv-Python [\[45\]](#page-27-1). The crack is textured by modifying the corresponding masks using opencv-Python [45]. The crack is textured by modifying the corresponding surface normal through a bump map. The depth is set as a heuristic function of the plastic surface normal through a bump map. The depth is set as a heuristic function of the plastic strain similar to the width and length and the crack. The spall region is defined by applying a Musgrave [\[46\]](#page-27-2) texture to create a bump map controlling the variation of depth within the spall region. For reinforced concrete components, rebar is exposed depending on the damage state of the material with some probability *p*. The rebars are modeled as cylinders with surface variation and a metallic map.

Annotation textures: For deep learning methods, the ground truth synthetic data is rendered by using an emission BSDF. As opposed to the principled BSDF with 10 parameters, an emission BSDF has a single color parameter and acts as a light source. The emission shader is useful for rendering homogenous colors, which is what is required as ground truth for tasks like semantic segmentation. Depending on whether image data or annotation data is being rendered, the appropriate texture types are selected during the rendering process.

The generated textures are applied to the components after UV unwrapping the components. For 3D models application of 2D textures requires a correspondence to be created such that 2D surfaces can map to corresponding locations on the 3D surface. This process of "unwrapping" the 3D model is termed UV unwrapping. UV unwrapping is conducted by selecting the edges that are to serve as seams to break up the 3D model. In most programs, once the seams are selected, the resulting 2D surfaces are then arranged to fit within a square surface. The obtained damage masks are also assembled in the same arrangement to create a direct correspondence to the UV map and thus to the 3D model. Other masks like the rebar mask are also arranged in the same way. Here, depending on the aspect ratio of the component, the arrangement can take on a handful of configurations that are hard coded along with the dimensions of the corresponding component so that the rest of the process can be automated. An example of a UV unwrapped image is provided in Figure [11.](#page-10-0)

<span id="page-10-0"></span>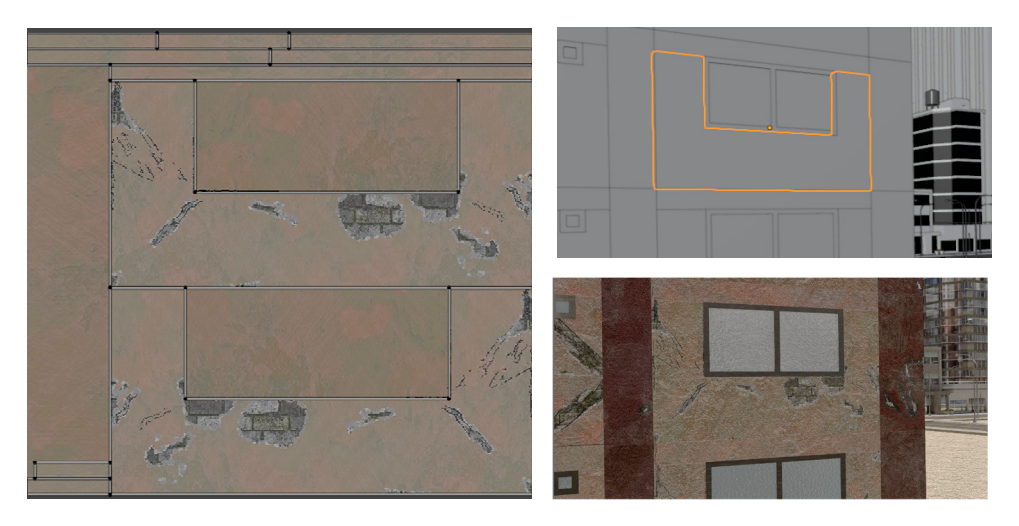

**Figure 11.** UV unwrapping and texture assignment to a wall.

### 2.5. Scene, Lights, Camera & Rendering

tain photo-realistic images, the background scene also needs to be populated. For postearthquake building inspections, which include multiple buildings, roads, sidewalks, light poles, electric cables, trees, etc. Randomization of geometry and textures is important towards the ultimate goal of the generalizability of deep learning models trained in the synthetic environment. Thus procedural methods are adopted even in the scene assembly for the generation of these items. The steps discussed thus far describe the construction of a single PBGM. To ob-

The final step is to render the images. There are two modes of rendering commonly available in 3D creator software, namely path tracing and rasterization. Path tracing involves simulating the path of light in the scene and is more computationally expensive than rasterization but is preferred as it produces more photorealistic representations. To

render images, a light source and the camera locations and orientations are to be set in the synthetic environment. To simulate realistic outdoor lighting, HDRI maps are used to light the scene [\[47\]](#page-27-3).

### <span id="page-11-0"></span>**3. Implementation of 3D Synthetic Environment with RC Buildings**

The proposed framework was implemented using multiple software applications. 3D model construction was conducted in Blender 2.9 [\[43\]](#page-26-26), the finite element analysis was conducted using ABAQUS [\[48\]](#page-27-4) and OpenSeesPy [\[49\]](#page-27-5), material authoring using Substance [\[44\]](#page-27-0), and image processing in Python using OpenCV [\[45\]](#page-27-1). A summary of the applications used are provided in Table [1.](#page-11-1) This section discusses parameters used for the construction of the synthetic environment. While considerable care was taken in the selection of parameters, detailed studies on parameter selection are out of the scope of this manuscript and will be the subject of future research.

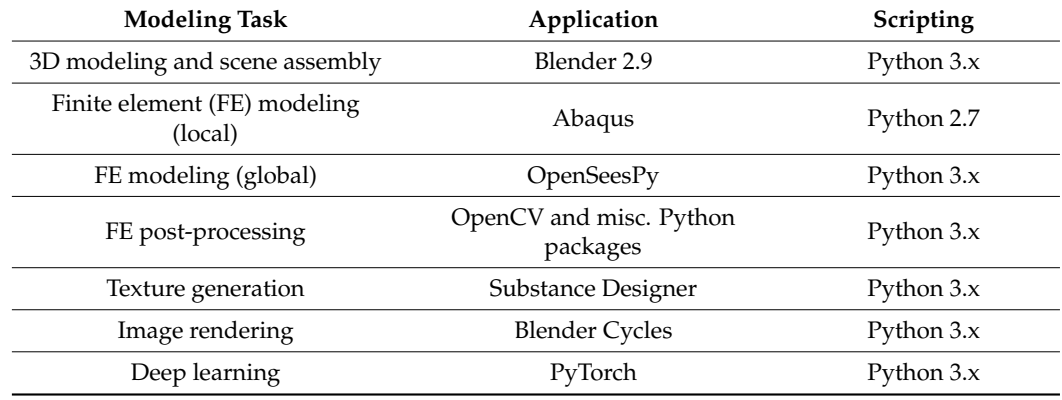

<span id="page-11-1"></span>**Table 1.** Summary of applications used.

# *3.1. Graphics Mesh*

3D models were created for 12 different fictional reinforced concrete buildings with masonry infill walls. The main reason for creating multiple buildings is to be able to generate diverse data that can be used for further experiments. The layout for these buildings was loosely 3 buildings (shown in Figure [12\)](#page-12-0) that were affected in the Mexico City earthquake in 2017, with some simplifications made for parametric modeling. The buildings were parameterized and different realizations for each of the buildings were constructed with varying dimensions. Photographs of the buildings were obtained from three different sources: datacenterhub [\[50\]](#page-27-6), Google Street View [\[51\]](#page-27-7), and direct photography by the authors.

The dimensions and layout of the building were parameterized to include dimensions and locations of columns, beams, walls, windows, and balconies. The building properties were stored in a single class object that were used both for finite element model creation and 3D model generation.

### *3.2. Non-Linear Finite Element Analysis*

As mentioned in Section [2,](#page-3-1) both the global and local responses of the structure are required for the generation of the PBGM. The global analysis of the buildings was conducted using OpenSeesPy. The creation of the mesh was automated based on the building layout parameters developed in the previous section. The structure was modeled using the confined concrete model in OpenSeesPy with the parameters in Table [2.](#page-11-2)

<span id="page-11-2"></span>**Table 2.** OpenSeesPy model concrete material properties.

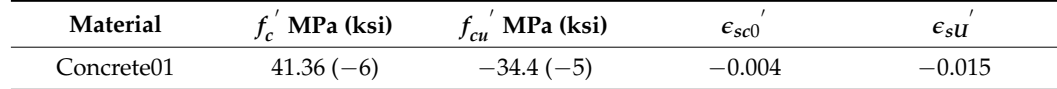

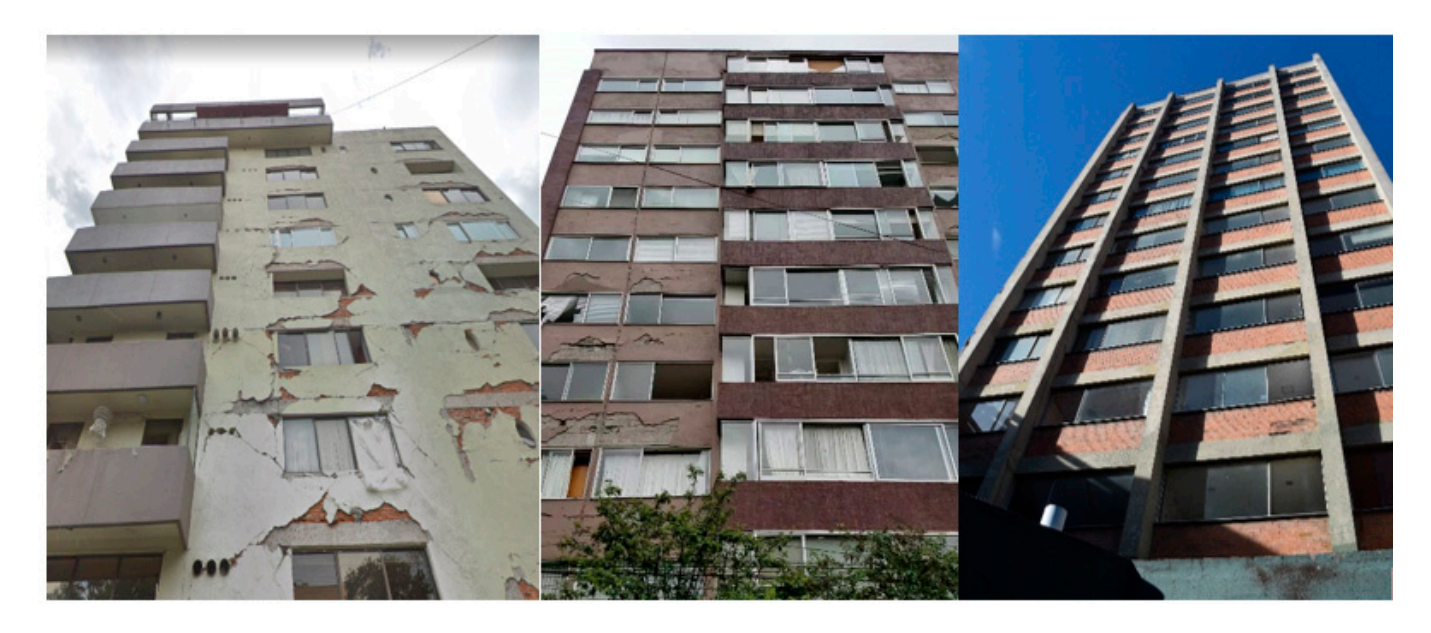

**Figure 12.** Three reference buildings damaged that suffered damage during the Mexico City earth-**Figure 12.** Three reference buildings damaged that suffered damage during the Mexico City earthquake in 2017. quake in 2017.

<span id="page-12-0"></span>ent sources: datacenterhub [50], Google Street View [51], and direct photography by the

Reinforced concrete sections were created for the members using the patch, section, and layer commands in OpenSeesPy. The amount of rebar was set based on ACI 318-14 [\[52\]](#page-27-8) assuming a c/d ratio of 0.3 in Equations (4) and (5), where  $A_r$  is the reinforcement area, *b*, *d* are the section dimensions of the concrete member,  $\rho$  is the rebar ratio,  $\beta = 0.85$ ,  $f_c'$  and *3.2. Non-Linear Finite Element Analysis*  minimum of 1.5 in for beams and columns. *f<sup>y</sup>* are the yield strengths of concrete and steel. A concrete cover of 40 mm was set ACI

$$
A_r = \rho b d \tag{4}
$$

$$
\rho = 0.85 \beta \frac{c}{d} \frac{f_c'}{f_y} \tag{5}
$$

The shear strength from reinforcement is assumed to be  $3\sqrt{f'_c}bd$  and the corresponding **Material** ′ **MPa (ksi)** ′ **MPa (ksi)** ′ ′ rebar area as per ACI 318 are given by The shear reinforcement was assumed to be at a spacing of a maximum of (100, *d*/3).

$$
A_v = \frac{3\sqrt{f_c'}bs}{f_y} \tag{6}
$$

The first three global mode shapes of a parametrically generated building are shown in Figure [13.](#page-13-0)

Each building was subject to the Tabas earthquake with varying intensity from *g*/4 to *g*/6 from both x and y directions. An example of ground motion is shown in Figure [14.](#page-13-1) A full analysis was conducted for the local response of the components using Abaqus. A Python script was developed to automate the process of creation of the components of the structure. The components models included the masonry wall and confining columns and beams as shown in Figure [15](#page-14-0) all modeled with solid elements. The model also included rebar which was modeled with beam elements with a circular cross-section. The nodal displacements at the corners of components were used as inputs for the detailed local component models. For the concrete and masonry members, the concrete damaged plasticity (CDP) model proposed by [\[53\]](#page-27-9) was used. The material parameters used for the concrete material were based on values reported in Jankowiak et al. [\[54\]](#page-27-10) and for the masonry material based on the values reported in Bolhassani et al. [\[55\]](#page-27-11). The masonry yield stress for tensile behavior was factored down so that the tensile strength of the masonry

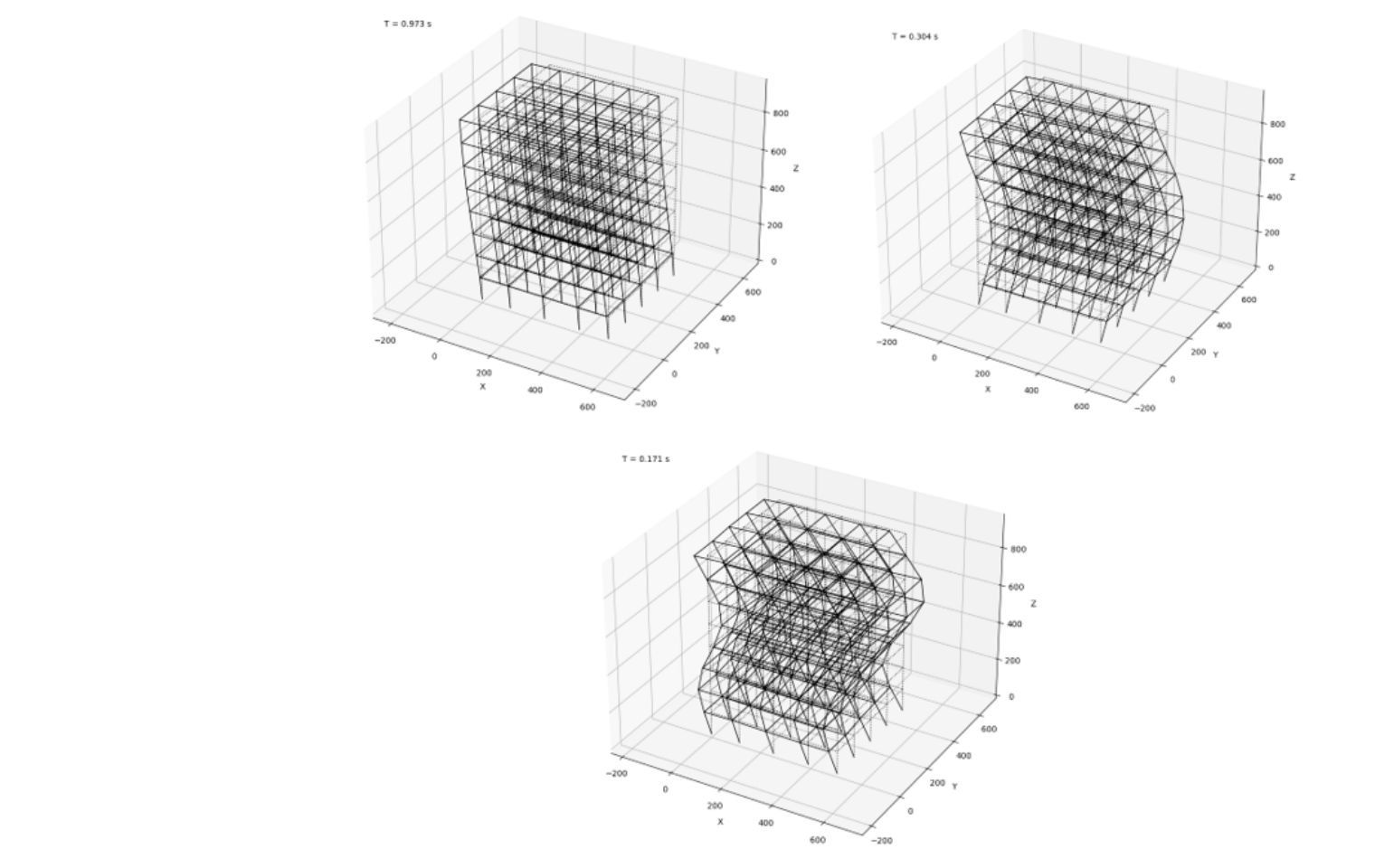

<span id="page-13-0"></span>was less than that of the concrete. The steel was modeled as a plastic material with a yield stress of 200 MPa. The stress-strain curves used are shown in Figure  $16$ .

௩ <sup>=</sup> 3ඥ

**Figure 13.** First three horizontal modes of a simulated structure. **Figure 13.** First three horizontal modes of a simulated structure.

<span id="page-13-1"></span>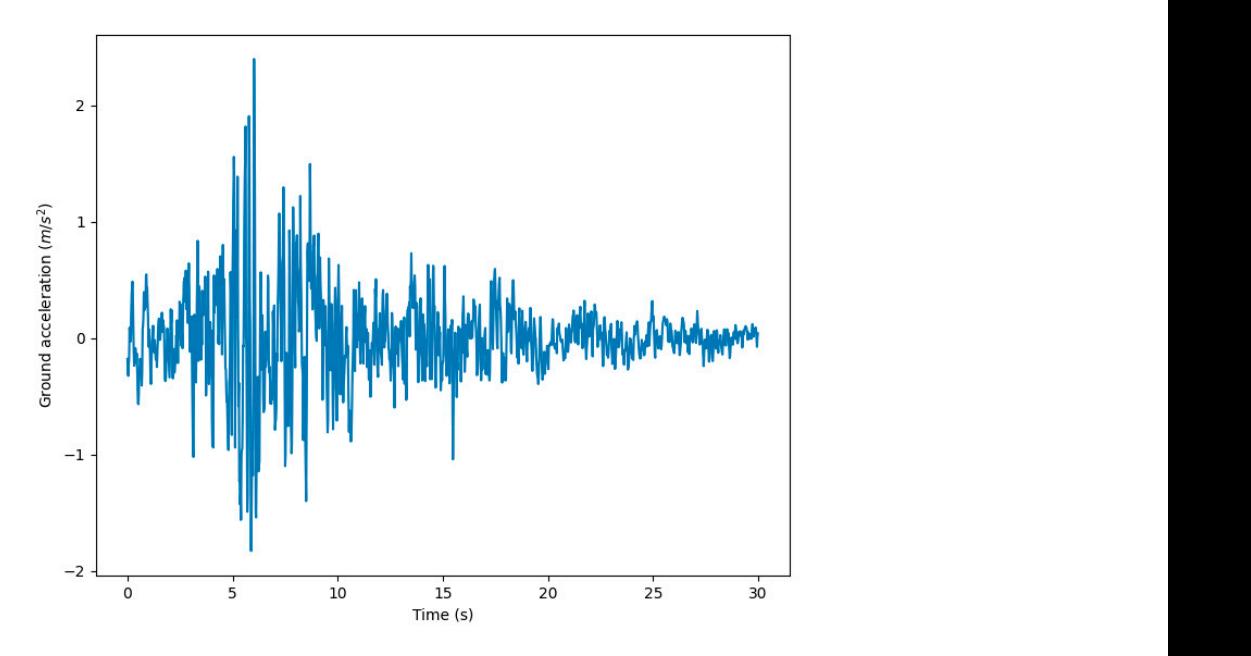

**Figure 14.** Ground motion input to global model with PGA  $g/4$ .

<span id="page-14-0"></span>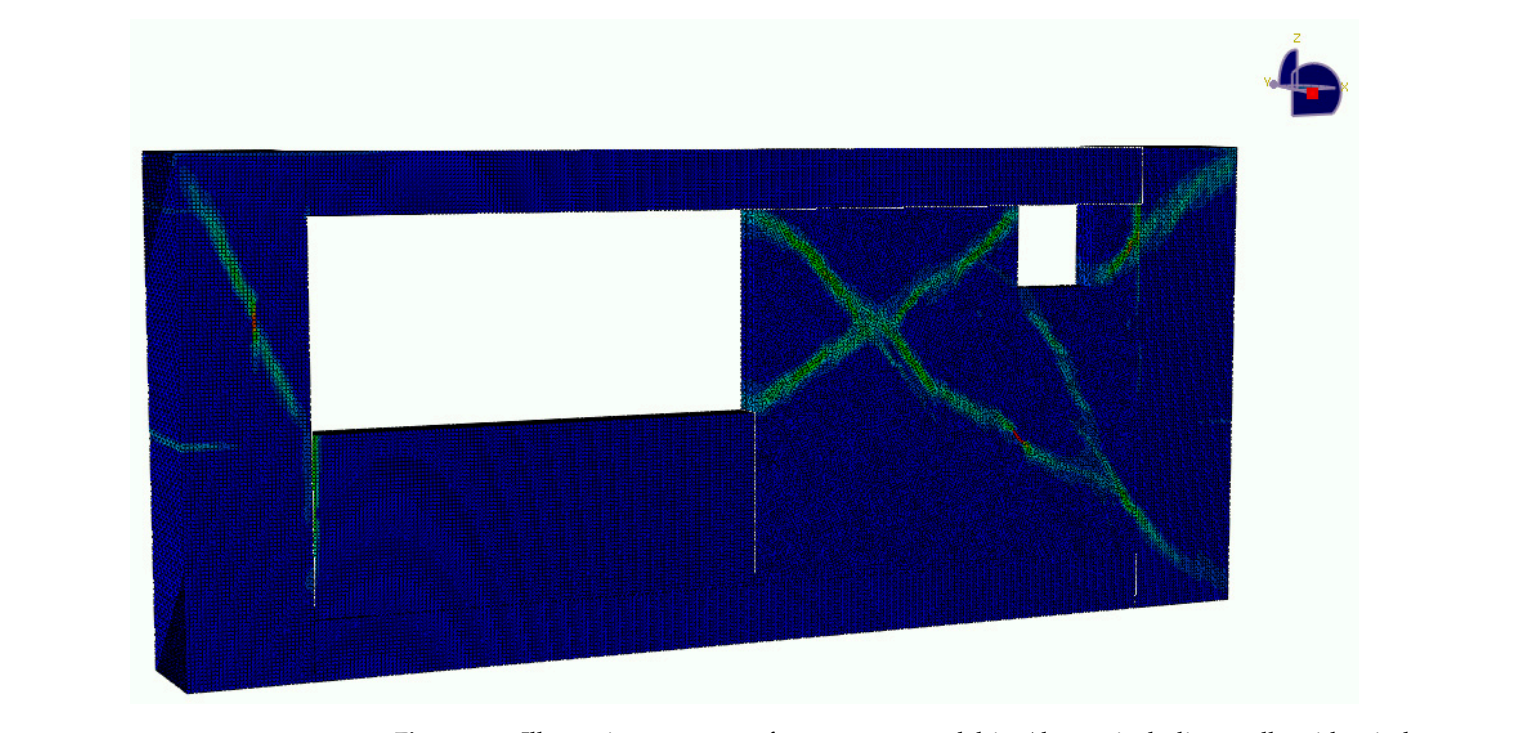

**Figure 15.** Illustrative response of component model in Abaqus including walls with window open-increased theorem in the second vertex of the second vertex  $\frac{1}{2}$  and  $\frac{1}{2}$  and  $\frac{1}{2}$  and  $\frac{1}{2}$  and  $\frac{1}{2}$ ings, columns and beams. openings, columns and beams.

<span id="page-14-1"></span>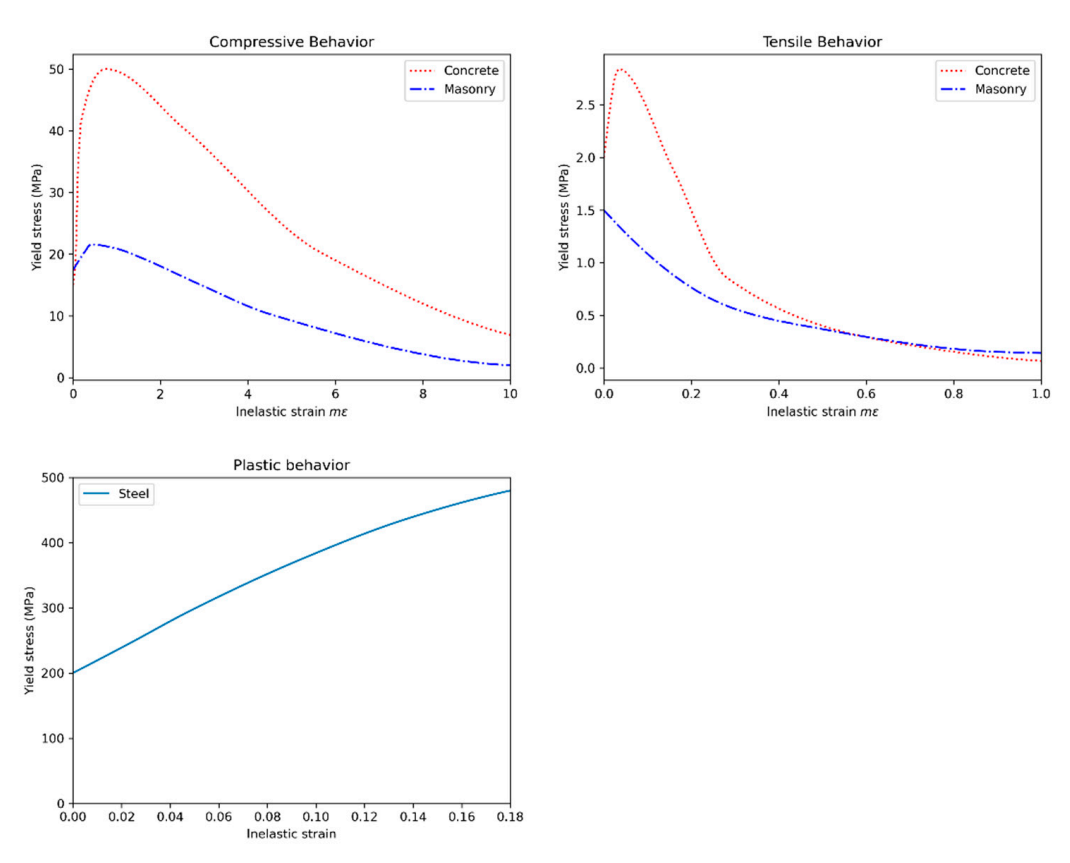

Figure 16. Plastic stress strain curves for concrete, masonry and steel used in the PBGMs.

The rebars are embedded within the concrete members using the embeddment interaction option in ABAQUS. The walls are tied to their immediate confining members using the tie constraint in Abaqus. A multi-point constraint is applied to tie the top and bottom surfaces of the beams and columns together. The bottom surface is fixed, and the top Figure 16. Plastic stress strain curves for concrete, masonry and steel used in the PBGMs.<br>The rebars are embedded within the concrete members using the embedment interaction option in ABAQUS. The walls are tied to their i The rebars are embedded within the concrete members using the embedment interacsurface is subject the interstory drift. The amplitudes are chosen to represent 4 different damage states derived based on values reported by [\[56\]](#page-27-12).

An Abaqus explicit analysis was run for each unique component and the plastic strains at each of the amplitude levels are stored as an image for input to the texturing process discussed in the next subsection.

# *3.3. Damage Mask Generation*

As mentioned in Section [2,](#page-3-1) the first step in identifying the damage parameters is to determine the damage state of the component. The probability distribution for different damage states given the interstory drift is taken from Chozzi et al. [\[56\]](#page-27-12), where data from over 150 tests on masonry walls subject to in-plane loading were analyzed. A log normal distribution is used to model the conditional probability of exceeding a given damage state as shown in Equation (7).  $\mu_{ln}(\delta)$  and  $\beta$  represent the central tendency and the dispersion parameters of the cumulative standard normal distribution Φ. The values used for the different damage states are presented in Table [3,](#page-15-0) and the corresponding curves are plotted in Figure [17.](#page-15-1)

$$
P(DS \ge ds_i | IDR = \delta) = 1 - \Phi\left(\frac{\ln(\delta) - \mu_{ln}(\delta)}{\beta}\right)
$$
 (7)

**Table 3.** Interstory drift ratio for different damage states.

<span id="page-15-0"></span>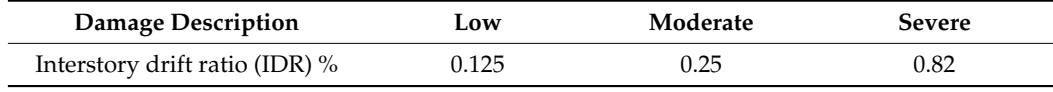

<span id="page-15-1"></span>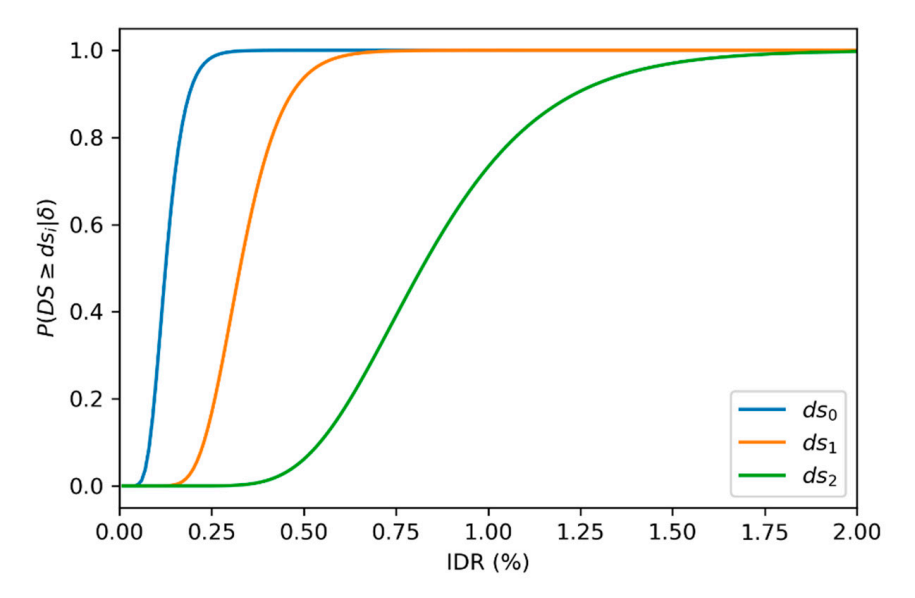

**Figure 17.** Damage states fragility curves. **Figure 17.** Damage states fragility curves.

were computed by sampling from their corresponding lognormal distributions. The statistics of the distributions used are provided in Table 4 and the corresponding distributions **b** are protect in Figure 15. The variable for the crack what the cases on abserptions of durings<br>states given in Chozzi et al. [\[56\]](#page-27-12). The crack length, height, and number of cracks for differon the component damage classification guides for concrete frames with masonry infill. The spall radius ratio  $R_s$  and area  $A_s$  has been generalized for both walls and columns based on examples provided in  $[58]$ . In the presence of more rigorous experimental data, corresponding distributions may be replaced to better represent the damaged structure. Once the damage is determined for the components, the various damage parameters are plotted in Figure [18.](#page-16-1) The values for the crack width are based on descriptions of damage ent damage states are approximated based on descriptions given in FEMA 306 [\[57\]](#page-27-13) based

| Damage Parameter         | u      |        |                 |                 |        |        |                 |        |
|--------------------------|--------|--------|-----------------|-----------------|--------|--------|-----------------|--------|
| Damage State             | $ds_0$ | $ds_1$ | ds <sub>2</sub> | ds <sub>3</sub> | $ds_0$ | $ds_1$ | ds <sub>2</sub> | $ds_3$ |
| Crack width W (mm)       | 0.01   | ∍      | 3               | 5               | 1.5    | 0.15   | 0.15            | 0.2    |
| Crack length ratio L     | 0.01   | 0.5    | 0.85            |                 | 1.1    | 0.2    | 0.05            | 0.05   |
| Number of cracks $N_c$   | 0.01   | 3      | 6               | 12              | 2      | 0.2    | 0.15            | 0.15   |
| Spall radius ratio $R_s$ | 0.001  | 0.01   | 0.03            | 0.07            | 0.5    | 0.2    | 0.2             | 0.15   |
| Spall area ratio $A_s$   | 0.01   | 0.05   | 0.12            | 0.25            | 0.3    | 0.2    | 0.15            | 0.2    |

<span id="page-16-0"></span>**Table 4.** Statistics for damage parameters.

<span id="page-16-1"></span>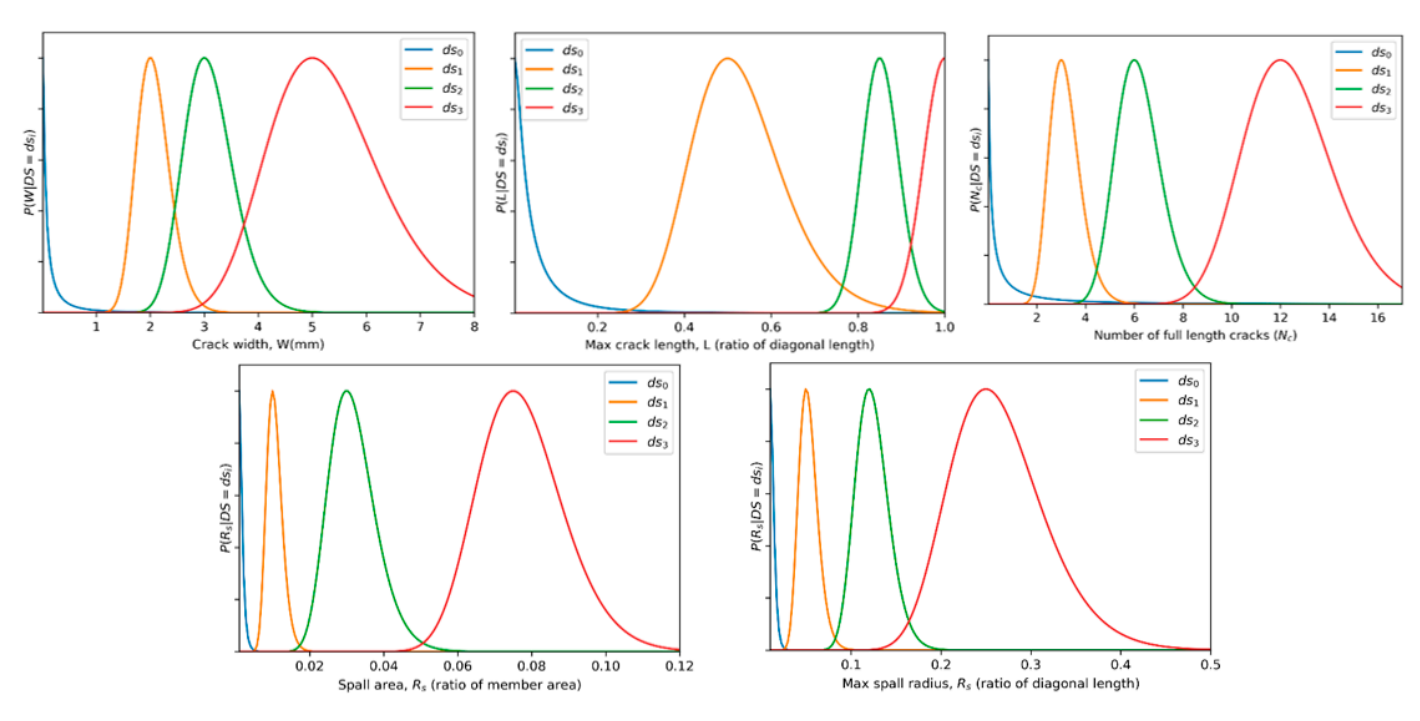

**Figure 18.** Visualization of damage parameter distributions. **Figure 18.** Visualization of damage parameter distributions.

### *3.4. Damage Texture Generation*

PBR textures are used for all the construction materials. The textures for the paint, walls, beams, and columns were all generated parametrically using Adobe Substance Designer [44]. The visual features parameterized include color properties, amount of dirt, types of dirt, and size and orientation of bricks. For each generated building structure, parameters including the paint color, concrete color, brick size, and brick color are first selected. Then for each component, the parameters are perturbed to provide variability for the components.

### $\sigma$   $\sigma$   $\sigma$   $\sigma$   $\sigma$   $\sigma$ *3.5. Scene, Lights, Camera & Rendering*

*3.5. Scene, Lights, Camera & Rendering*  The assembly and construction of the PBGM and synthetic environment are automated using Python scripts. In each scene, one PBGM building is created. Then, the sidewalks, trees, roads, and other buildings are added to complete the scene using the SceneCity Blender plugin. The scene background and lighting was set using HDRI maps downloaded<br>Contribution of the scene background and lighting was set using HDRI maps downloaded from [\[42\]](#page-26-25). An emission shared was used for the annotations, and the images were rendered using the cycles renderer.

# **4. Experiments and Results**

The developed procedure for PBGMs is used to generate synthetic images that can  $\frac{1}{1}$  is used to generate synthetic images that can be expected to generate synthetic images that can be expected to generate synthetic images that can be expected to generate synthetic images that can be expected to be used for automated visual inspection studies. Three applications and examples are illustrated, (i) QuakeCity Dataset: Large-scale synthetic dataset of earthquake-damaged buildings, (ii) Augmenting real data with synthetic data, and (iii) Comparing post-disaster UAV data acquisition with ground camera data acquisition.

# *4.1. QuakeCity Dataset: Large-Scale Synthetic Dataset of Earthquake Damaged Buildings*

Images are rendered from multiple simulated UAV surveys of 11 damaged buildings in a city environment to create a new dataset called QuakeCity. Each survey replicates a field scenario where a UAV circles the building at different altitudes to cover the entire height, width, and length of the building. Each image captured by the simulated UAV is associated with six different sets of annotations, including three damage masks (cracks, spalling, exposed rebar), components, component damage states, and a depth map. In total, 4688 images and six annotations per image of size  $1920 \times 1080$  are included in the dataset, with 3684 for training, and 1004 for testing.

Example images of the generated dataset are shown in Figure [19.](#page-17-0) The images demonstrate the diversity of damaged buildings in the dataset in terms of layout, color, damage level. Images in the scenes are taken from different viewpoints and with different lighting conditions. Each image in the dataset has six annotations and the color key for annotations are provided in Figure [20.](#page-17-1) Figure [21](#page-18-0) shows three example annotations including component<br>damages of the gloribuness and component are shown in Figure 22 shows are then images damage state, depth map, and component annotations. Figure 22 shows another image generated with spalling, cracks, and rebar annotations for each pixel.  $\mathcal{L}$  images are taken from different viewpoints and with different lighting and with different lighting and with different lighting and with different lighting and with different lighting and with different lighting a

#### *4.2. Augmenting Real Data with Synthetic Data* dataset, with 3684 for training, and 1004 for testing. 4.2. Augmenting Real Data with Synthetic Data

<span id="page-17-0"></span>To reliably train an autonomous visual inspection system, a large amount of training data with damaged structures would be required. Frequently, however, the amount of such training data available is limited. Additionally, careful annotation of available images is also a challenge. In this experiment, we are interested in studying whether the incorporation of synthetic data in cases with limited availability of real data with annotations can help boost the accuracy of networks on unseen real data.

![](_page_17_Picture_7.jpeg)

**Figure 19.** Example images from the QuakeCity Dataset. **Figure 19.** Example images from the QuakeCity Dataset. **Figure 19.** Example in the  $\mathbf{r}$ 

| Damage state $(DS)$ | D <sub>S0</sub> | DS <sub>1</sub> | D <sub>S2</sub> | DS3 <sup>1</sup> |       |         |
|---------------------|-----------------|-----------------|-----------------|------------------|-------|---------|
| Component           | Wall            | Column          | Beam            | Window           | Frame | Balcony |
| Damage              | Spalling        | Crack           | Rebar           |                  |       |         |

<span id="page-17-1"></span>**Figure 20.** Annotation color key. **Figure 20.** Annotation color key.

<span id="page-18-0"></span>![](_page_18_Picture_1.jpeg)

**Figure 21.** Example annotations (clockwise from top left) Image, Component Damage State, Components, Depth.

<span id="page-18-1"></span>![](_page_18_Picture_3.jpeg)

**Figure 22.** Example annotations (clockwise from top left) Image, Spalling, Cracks, Exposed Rebar. **Figure 22.** Example annotations (clockwise from top left) Image, Spalling, Cracks, Exposed Rebar.

# *4.2. Augmenting Real Data with Synthetic Data*  4.2.1. Real Image Dataset

A dataset for semantic segmentation of real earthquake-damaged buildings was developed for the purpose of this study. The images were acquired by the authors after<br>the 2017 Maries Gitz Farthouseke spine a DU Phantam 2, and a Nilson D2200. The images were annotated for the presence of spalling using InstaDam [\[59\]](#page-27-15). In total, 150 images of resolution 1920  $\times$  1080 were annotated as part of the dataset. incorporation of synthetic data in cases with limited availability of real data with annotathe 2017 Mexico City Earthquake using a DJI Phantom 3, and a Nikon D3300. The images

## 4.2.2. Network Architecture

A deep network is constructed for semantic segmentation using a ResNet [\[60\]](#page-27-16) architecture with 45 layers. The details of the encoder part of the architecture are provided in Figure [23.](#page-19-0) Residual connections involve the summation of the output of prior layers to enforce learning of new information in subsequent layers. These residual connections are used between alternate layers (e.g., Conv0 to Conv2, Conv2 to Conv4, etc.). A rectified linear unit is used as the non-linearity for all layers of the network. The details of the decoder part of the architecture are provided in Model training. The skip connections with  $1 \times 1$  convolutions described in the previous subsection are taken after the Conv8, Conv20, and Conv32 layers. The network parameters were trained by minimizing the cross-entropy loss function between the predicted softmax probabilities and the corresponding one-hot labels with an L2-regularization weight decay [\[53\]](#page-27-9). The incorporation of the weight decay term gives preference to smaller weights and helps tackle overfitting. Batch normalization was applied to address the covariate shift that occurs during training [\[24\]](#page-26-8), where each feature dimension is shifted by a weighted mean and standard deviation that was learned during training. The percentage of pixels in each of the classes varies significantly. For during training. The percentage or pixels in each or the classes varies significantly. Tor<br>example, some classes such as cracks have much fewer pixels than spalling or corrosion due to the nature of the damage. To balance the frequencies of different classes in the data set and prioritize all classes equally, median class balancing [\[26\]](#page-26-10) was applied by reweighting each class in the cross-entropy loss. Data augmentation by resizing and cropping was incoreach class in the cross-entropy loss. Data augmentation by resizing and cropping was incor-<br>porated in order to increase the efficacy and efficiency of training and prevent issues such as overfitting. The training was conducted using the Adam optimizer  $[54]$  implemented in Pytorch [\[61\]](#page-27-17).

<span id="page-19-0"></span>![](_page_19_Figure_4.jpeg)

**Figure 23.** Schematic illustration of feature layers in the proposed FCN.

# **Figure 23. Schematic interaction of the proposed FCA** and proposed FCN. **EXAMPLE FCN**

hancing the overall performance of the models on real data. The eight models included four pairs of t[ra](#page-20-0)ining schemes listed in Table 5, where each scheme had one model trained purely<br>parentled to end speller trained are not also spelled in the Characteristic that the in the trained to the tra of real data was varied, starting from  $0.2$  train +  $0.8$  test, to  $0.8$  train +  $0.2$  test, in increments Eight different models were trained to evaluate the potential role of synthetic data in enon real data and another trained on real plus synthetic data. In each pair, the train/test split

**Training Scheme Number of Real Images Number of Synthetic Images Test Set (Real Images)** 0.2 Real 30 0 120 **0.2 Real + QuakeCity** 30 3684 120  $0.4 \text{ Real}$  60 0 0 90 0.4 Real + QuakeCity 60 3684 90  $0.6$  Real  $90$  0 0 60 0.6 Real + QuakeCity 50 90 3684 60 0.8 Real 120 0 30 0.8 Real + QuakeCity 120 3684 30  $0.8$  Real clearly highlight of the model clearly highlights of using  $0$  and using  $0$  and  $0$  using  $0$  and  $0$  and  $0$  and  $0$  and  $0$  and  $0$  and  $0$  and  $0$  and  $0$  and  $0$  and  $0$  and  $0$  and  $0$  and  $0$  and  $0$  and

of 0.2. The same amount of synthetic training data was used in all four schemas, and this

included the training images from the QuakeCity dataset (i.e., 3684 images).

<span id="page-20-0"></span>**Table 5.** Training schemes evaluated.

<span id="page-20-1"></span>The results from the different models trained are shown in [Fig](#page-20-1)ure 24a,b. Figure 24a shows the comparison of test Intersection-over-Union (IoU) [62] on 60% of real data while training on 40% of the real images with and without QuakeCity data. While the initial training on 40% of the real images with and without QuakeCity data. While the initial accuracy with only real data is higher than with QuakeCity, after about 75 epochs, it was noticed that there was a significant increase in the performance of the model trained with noticed that there was a significant increase in the performance of the model trained with<br>QuakeCity data. The performance of the model clearly highlights the benefits of using synthetic data to improve the performance of deep learning models on unseen real data.

![](_page_20_Figure_4.jpeg)

Figure 24. (a) Comparison of test set accuracy on 60% of real data while training on 40% of the real images with and without QuakeCity data (**b**) Difference between test accuracy with and without images with and without QuakeCity data (**b**) Difference between test accuracy with and without QuakeCity data for varying fractions of real training data.

The addition of synthetic data was also shown to improve the performance of the deep neural network even for varying splits of training and testing data. Figure [24b](#page-20-1) shows the difference between the two values plotted in Figure [24a](#page-20-1), for all four models trained. The performance of all models trained with the QuakeCity dataset is better than the model without the QuakeCity data after 400 epochs. The improvement in IoU is seen to be as much as 10%. Table 6 shows examples of images where the 0.4 Real model with QuakeCity data performs better than the model without. The quality of the predictions is clearly improved, and the border of the predictions can be seen to be more accurate.

![](_page_21_Picture_842.jpeg)

<span id="page-21-0"></span>**Table 6.** Qualitative comparison of results with and without QuakeCity training data.

#### **Train Test ds1 ds2 ds3**  e Lsumanon Gsing Grvv ana Ground-Dasca images **Train Test ds1 ds2 ds3**  LSumanon Cising City and Ground-Dasca Images **Train Test ds1 ds2 ds3**  sumation cising clAv and Ground-Dused Images **Train Test ds1 ds2 ds3**  4.3. Comparing Damage State Estimation Using UAV and Ground-Based Images

While implementing autonomous visual inspection systems after disasters, a trained o<br>conducted prior to the disaster would be used to process new acquired after the disaster. The quality of the predictions on new data may however vary widely depending on the image acquisition distance. For example, it may not always the model, or to inform their field acquisition strategies. In such a scenario, using a PBGM be possible to have consistent data acquisition modes or distances for various structures would prove very useful, as images could be acquired with different camera paths, and the  $\frac{1}{2}$   $\frac{1}{2}$  0.25  $\frac{1}{2}$  0.71  $\frac{1}{2}$  0.71  $\frac{1}{2}$  0.71  $\frac{1}{2}$  0.71  $\frac{1}{2}$  0.71  $\frac{1}{2}$  0.71  $\frac{1}{2}$  0.71  $\frac{1}{2}$  0.71  $\frac{1}{2}$  0.71  $\frac{1}{2}$  0.71  $\frac{1}{2}$  0.71  $\frac{1}{2}$  0.71  $\frac{1}{2}$  0.71 ducted prior to the disaster would be used to process now Quake City + 0.25 Ground B12 0.75 Group B12 0.75 Group B12 0.75 Group B12 0.71 Group B12 0.71 Group B12 0.71 G  $\alpha$  prior to the disaster would be used to process now model using a dataset conducted prior to the disaster would be used to process new data of interest. This is especially so in crowded cities where many obstacles are present. To better study the robustness of the trained models, practitioners may want to evaluate the model's performance for different camera distances to see where data gaps are present in accuracy of predictions of a fixed trained model can be studied.

 $\frac{1}{\sqrt{1+\epsilon}}$  camera for data acquisition (UAV-B12), and another simulating a person on the groundIn this experiment, we train two different ResNet 45 models to predict component damage states. One model is using only the QuakeCity training dataset and is tested on images from another building. Two test sets are prepared, one simulating a UAV

collecting images of the structure by pointing the camera forward and upward (Ground-B12). Together, the datasets are referred to as B12. Another model is trained with the QuakeCity training dataset plus 25% of the images from B12 (QuakeCity + 0.25 B12) and evaluated on 75% of the B12 data (0.75 B12). The results of performance on the ground data are reported separately for the UAV and Ground parts of B12.

Table [7](#page-22-0) shows the test IoU for different damage states for the various models trained. The model trained on the QuakeCity dataset only, which is limited to UAV views performs poorly on Ground B12 images. As a comparison, the performance of the model on 75% of UAV B12 is also shown. With the addition of 25% of B12 to the training dataset, the model performs much better on the remaining 75% of the data and is much closer to the performance on 75% of the UAV B12 set. While the results are along expected lines, the study nonetheless highlights the benefits of using a PBGM for tasks where the value and type of additional information to be incorporated into the network needs to be quantified. Given that there will be some cost associated with incorporating new data into the training dataset, a performance-based approach for data inclusion can be set-up using a PBGM as a reference. Tables [8](#page-22-1) and [9](#page-23-0) show examples of predictions for the Ground and UAV B12 test datasets, respectively.

<span id="page-22-0"></span>Table 7. Comparing damage state estimation using UAV and ground-based images.  $\begin{array}{ccc} \n 1 & 0 & 0 \\
0 & 0 & 0\n \end{array}$  $\overline{\phantom{a}}$  $\begin{array}{ccc} \n 1 & 0 & 0 \\
0 & 0 & 0\n \end{array}$ l. Comparing damage state estimation using UAV and ground-based images.

**Table 8.** Results for Ground B12 images.

**Table 8.** Results for Ground B12 images.

**Table 8.** Results for Ground B12 images.

**Table 9.** Results for UAV B12 images.

**Table 9.** Results for UAV B12 images.

![](_page_22_Picture_510.jpeg)

**Image from Ground B12 Ground Truth Inference Image from Ground B12 Ground Truth Inference**   $\mathbf{I}$ **Table 9.** Results for UAV B12 images. **Image from Growing S12** Growing Truth Inference  $\frac{1}{2}$ Í **Image from Ground B12 Ground Truth Inference**  l und B12 Ground Truth **Image from Ground B12 Ground Truth Inference**   $\overline{a}$ ļ **Image from Ground B12 Ground Truth Inference**   $\overline{a}$ ֦ ļ **Image from Ground B12 Ground Truth Inference**   $\overline{a}$ l **Image from Ground B12 Ground Truth Inference**  ī  $\overline{a}$ I **Image from Ground B12 Ground Truth Inference**  ī  $\overline{a}$ ł **Image from Ground B12 Ground Truth Inference**  ֖֖֖֪֪ׅ֚֚֚֚֚֚֚֚֚֚֚֚֚֚֚֚֚֡֡֡֡֡֡֡֡֡֞֝֬֝֞֝֬֝֓֬֝֬֝֓֬  $\overline{a}$ Ì

<span id="page-22-1"></span>Table 8. Results for Ground B12 images.  $R12 \text{ images}$ 

![](_page_23_Figure_1.jpeg)

<span id="page-23-0"></span>**Table 9.** Results for UAV B12 images.

# **5. Discussion**

#### eters in the five different steps of the proposed framework. The proposed framework. The choice of these parameters  $\mathcal{L}$ *5.1. PBGM Parameters*

enect of conerating effective PBCMs is the selection of various narame- $\alpha$  above of the structure of  $\alpha$  above the structure  $\alpha$ made in relation to the structure geometry, material properties, parameters,  $q = \frac{1}{2}$ have an influence on the realism of the resulting simulations. In the about the structure's properties, several arbitrary assumptions were the structure geometry material properties, paint color, ground shaking intensity, etc., based on published literature. However, for autonomous inspection studies, the key requirement is the ability to generate large amounts of diverse data, and thus such assumptions, while not perfectly realistic, were reasonable for this research. about the structure of any data about the structure's properties, see the structure of the structure of the structure of the structure of the structure of the structure of the structure of the structure of the structure of m steps of the proposed framework. The choice of these parameters about the structure of  $\mathbf{f}$  above the structure  $\mathbf{f}$  arbitrary assumptions were assumptions were assumptions were assumptions were assumptions were assumptions were assumptions were assumptions were assumptions we ters in the five different steps of the proposed framework. The choice of these parameters  $\alpha$  or generating effective PDGIVIS is the selection of various paramemade in relation to the structure geometry, material properties, paint color, ground shaking to the relatively high computational cost of generating the data. Running non-linear time eters in the five different steps of the proposed framework. The choice of these parameters bect of generating effective PBGINIS is the selection of various paramestudies, the structure is properties, several distributy dissumptions were to the relatively high computational cost of generating the data. Running non-linear time eters in the five different steps of the proposed framework. The choice of these parameters An important aspect of generating effective PBGMs is the selection of various parameinductive internative, expective cover, and published autonomous inspections. absence of any data about the structure's properties, several arbitrary assumptions were to the relatively high computational computational computational conditional conditional computational conditions  $\mathcal{L}$  $\epsilon$  an imaging on the reatism of the resulting simulations. In the  $\frac{1}{\sqrt{2}}$  and  $\frac{1}{\sqrt{2}}$  are structured about the structure's properties, see  $\frac{1}{\sqrt{2}}$  and  $\frac{1}{\sqrt{2}}$  are structures were  $\frac{1}{\sqrt{2}}$  and  $\frac{1}{\sqrt{2}}$  and  $\frac{1}{\sqrt{2}}$  and  $\frac{1}{\sqrt{2}}$  and  $\frac{1}{\sqrt{2}}$  and  $\frac$ we an iniquence on the realism of the resulting simulations. In the about the structure of any data about the structure's properties, several arbitrary assumptions were  $\frac{1}{2}$ will most certainly have an influence on the realism of the resulting simulations. In the

#### $\mathcal{E}$  the regularity of the plan in the buildings, and the same material that the same material that the same material that the same material that the same material that the same material that the same material that th  $\mathcal{L}$  the regularity of the plan in the fact that the same material that the same material that the same material that the same material that the same material that the same material that the same material that the sam  $h$  $\mathcal{L}_{\text{net}}$ to the relatively high computational computational computational conditional conditional condition  $\mathcal{R}$  $\mathfrak{r}$ to the relatively high computational cost of generating the data. Running non-linear time  $\log$ *5.2. Computational Cost*

model for data congration has several components that contribute nen try and generation has several components and contribute h computational cost of generating the data. Running non-linear time history analysis for each component of the structure is very computationally expensive. ularity of the plan in the buildings, and the fact that the same material model will produce similar responses at different floors for identically shaped components,  $\frac{1}{\sqrt{1-\frac{1}{\sqrt{1-\frac{1$ r just one story while the 3D synthetic environment for one damaged building can be created in about 8 h of total time on a PC with 2 Nvidia RTX 2080 Ti, Intel i7-8700K, and 16 GB of RAM. The rendering of each image then takes about 1.5 min, and each annotation takes about 0.05 min using ibution of time taken for each component of the fram model will produce similar responses at different floors for identically shaped componetwork for analyzis was referrent to information and result intensity min top distribution and the distribution of the distribution of the framefor just one story while  ${\bf f}$  responsive significant responses at different floors for  ${\bf f}$  at  ${\bf f}$   ${\bf f}$  and  ${\bf f}$   ${\bf f}$  and  ${\bf f}$   ${\bf f}$  and  ${\bf f}$   ${\bf f}$  and  ${\bf f}$   ${\bf f}$  and  ${\bf f}$   ${\bf f}$  and  ${\bf f}$   ${\bf f}$  and  ${\bf f}$   ${\bf f}$  and  ${\bf f$ The proposed framework for data generation has several components that contribute  $\frac{1}{2}$  min using Blender Cycles. The distribution of time taken for each component of the framethe analysis was run for just one story with different intensities and re-purposed for use h of the plan in a parameter, and the fact that the same material where  $\mu$  is the clery while interested interesting in the  $\mu$  is provided the frame  $\mu$  is simplification greatly reduced the overall computational time. The Gold of the taken for each component of the fruit time. The 3D synthetic environment for one damaged building can be contributed by  $\epsilon$  one damaged in about 8D synthetic 8D synthetic 8D synthetic 8D synthetic 8D synthetic 8D synthetic 8D synthetic 8D synthetic 8D synthe h h of the plan in the bundings, and the fact that the same material Graphics Mesh (per building) of the contract of the contract of the contract of the contract of the contract of the contract of the contract of the contract of the contract of the contract of the contract of the contract o adon of this taken for each component of the fit  $t_{\rm b}$  synthetic environment for  $t_{\rm b}$  synthetic environment for one damaged building can be compared in about 8 synthesis  $t_{\rm b}$ Leveraging the regularity of the plan in the buildings, and the fact that the same material  $G = G \cdot \frac{1}{2} \cdot \frac{1}{2} \$ Blender Cycles. The distribution of time taken for each component of the framework is nep analysis was observed the analysis was measured inte simplification greatly re- $\frac{1}{2}$  computational goal of generating the data.  $\frac{1}{2}$  imping non-linear time  $\frac{1}{2}$  $\frac{1}{2}$  min using Blender Cycles. The distribution of the frame-box  $\frac{1}{2}$  min  $\frac{1}{2}$  min  $\frac{1}{2}$  min  $\frac{1}{2}$  min  $\frac{1}{2}$  min  $\frac{1}{2}$  min  $\frac{1}{2}$  min  $\frac{1}{2}$  min  $\frac{1}{2}$  min  $\frac{1}{2}$  min  $\frac{1}{2}$  m s simplification greatly i  $h$  computational so t of concreting the data. Purping non-linear time to the relatively high computational cost of generating the data. Running non-linear time min using Blender Cycles. The distribution of time taken for each component of the framewith other stories. This simplification greatly reduced the overall computational time. The provided in Table [10.](#page-24-0)

![](_page_24_Picture_174.jpeg)

<span id="page-24-0"></span>**Table 10.** Computational cost for PBGM generation.

### *5.3. Autonomous Inspection Experiments*

The experiments conducted demonstrate the efficacy of the proposed framework as a testbed for end-to-end validation of autonomous inspections.

The first experiment involved implementing the proposed framework to generate the QuakeCity dataset. The quantity and diversity of data generated in the QuakeCity dataset underscore the benefits of using 3D synthetic environments to generate data to study algorithms for autonomous inspections. While such studies were out of the scope of this manuscript, the dataset has been released as part of the International Competition on Structural Health Monitoring; over 150 teams of researchers are participating to study the performance of different algorithms with the dataset.

The second experiment was conducted to study the utility of synthetic data generated from the proposed framework to directly augment deep networks trained for inference on real data for autonomous inspections. The results demonstrated that the use of synthetic data allowed the deep networks to learn better features that resulted in better performance on real data. The transferability of features learned on synthetic data to real data makes the use of the synthetic environment even more attractive.

The third experiment illustrates another use case of the proposed framework to study the ability of already trained networks to perform on new scenarios. In the experiment, a deep network trained on UAV acquired data for physics-based damage state estimation is applied to data collected from the ground. The poor results, in this case, indicate that additional data would be required from a ground viewpoint to have an effective network. The addition of about 25% of the data from a single survey was found to increase significantly the performance of the network. Given the cost associated with acquiring data in the real world, such studies are crucial in efficiently developing inspection systems for use in field applications.

# **6. Conclusions**

This paper proposed a framework for generating physics-based graphics models (PBGMs) as part of a 3D synthetic environment that can support the development of automated inspection strategies for civil infrastructure. The proposed framework involved combining the response of a non-linear finite element model to inform the realistic visual rendering of different damage types. The framework was implemented for eleven reinforced concrete building structures subject to earthquake excitation and the damage types rendered included cracks, spalling, and exposed rebar. Three applications were demonstrated for the proposed framework. First, images were rendered from the damaged structures, pixel-level ground truth was generated for the various damage types, for components, component damage states, and depths. The QuakeCity dataset will serve as a benchmark dataset to study the use of deep learning algorithms in automated post-earthquake inspections of building structures. Second, the efficacy of the proposed framework in generating synthetic data to augment real data was demonstrated. It was shown that the performance of models trained with synthetic data and real data performed up to 10 IoU points better than models trained with only real data. Finally, a third experiment was conducted comparing the performance of trained models on the ground and UAV-based data. The experiment demonstrated the utility of the proposed framework for studying and quantifying the value of additional information for models trained for visual inspections. The results demonstrate the immense potential of using PBGMs as an end-to-end tool for the development and study of visual inspection systems.

**Author Contributions:** Conceptualization, V.H., Y.N. and B.F.S.J.; methodology, V.H. and Y.N.; software V.H.; validation, V.H.; resources, B.F.S.J. and V.H.; data curation, V.H.; writing—original draft preparation, V.H.; writing—review and editing, V.H., Y.N. and B.F.S.J. All authors have read and agreed to the published version of the manuscript.

**Funding:** The authors would like to acknowledge the financial support by the U.S. Army Corps of Engineers (Contract/Purchase Order No. W912HZ-17-2-0024). This research was also supported in part by the National Natural Science Foundation of China Grant No. 51978182.

**Institutional Review Board Statement:** Not applicable.

**Informed Consent Statement:** Not applicable.

**Data Availability Statement:** The dataset generated, termed QuakeCity, was released as part of the International Competition on Structural Health Monitoring 2021.

**Acknowledgments:** The authors would like to thank Shengyi Wang for his help in annotating the real datasets.

**Conflicts of Interest:** The authors declare no conflict of interest.

### **References**

- <span id="page-25-0"></span>1. Rojahn, C.; Bonneville, D.R.; Quadri, N.D.; Phipps, M.T.; Ranous, R.A.; Russell, J.E.; Staehlin, W.E.; Turner, Z. *ATC-20-1 Field Manual: Postearthquake Safety Evaluation of Buildings*; Applied Technology Council: Redwood City, CA, USA, 2005.
- <span id="page-25-1"></span>2. Mexico City Earthquake: What We Know. Available online: [https://www.usatoday.com/story/news/world/2017/09/20/what](https://www.usatoday.com/story/news/world/2017/09/20/what-we-know-mexico-earthquake/684113001/)[we-know-mexico-earthquake/684113001/](https://www.usatoday.com/story/news/world/2017/09/20/what-we-know-mexico-earthquake/684113001/) (accessed on 16 November 2020).
- <span id="page-25-2"></span>3. Eulich, W. Mexico's Long Wait for Building Inspections. Available online: [https://www.usnews.com/news/best-countries/](https://www.usnews.com/news/best-countries/articles/2017-09-27/mexicans-face-a-daunting-wait-for-building-inspections-after-earthquakes) [articles/2017-09-27/mexicans-face-a-daunting-wait-for-building-inspections-after-earthquakes](https://www.usnews.com/news/best-countries/articles/2017-09-27/mexicans-face-a-daunting-wait-for-building-inspections-after-earthquakes) (accessed on 5 July 2018).
- <span id="page-25-3"></span>4. Colegio de Ingenieros Civiles de México (CICM) Resumen Preliminar de Danos de los Inmeubles Inspeccionados por las Brigadas del CICM del Sismo del 19/09/2017. Available online: <https://www.sismosmexico.org/informes> (accessed on 1 April 2018).
- <span id="page-25-4"></span>5. Thousands Homeless after Mexico Earthquake. Available online: [https://www.13abc.com/content/news/Thousands-homeless](https://www.13abc.com/content/news/Thousands-homeless-after-Mexico-earthquake-447419433.html)[after-Mexico-earthquake-447419433.html](https://www.13abc.com/content/news/Thousands-homeless-after-Mexico-earthquake-447419433.html) (accessed on 16 November 2020).
- <span id="page-25-5"></span>6. 6 Months after Mexico Quake Some Still Camp Outside Homes–The Denver Post. Available online: [https://www.denverpost.](https://www.denverpost.com/2018/03/20/mexico-earthquake-homeless-camps/) [com/2018/03/20/mexico-earthquake-homeless-camps/](https://www.denverpost.com/2018/03/20/mexico-earthquake-homeless-camps/) (accessed on 16 November 2020).
- <span id="page-25-6"></span>7. 2015 Nepal Earthquake: Facts, FAQs, and How to Help | World Vision. Available online: [https://www.worldvision.org/disaster](https://www.worldvision.org/disaster-relief-news-stories/2015-nepal-earthquake-facts)[relief-news-stories/2015-nepal-earthquake-facts](https://www.worldvision.org/disaster-relief-news-stories/2015-nepal-earthquake-facts) (accessed on 2 June 2020).
- 8. Italian Earthquake: 40 Dead and 50,000 Homeless-Telegraph. Available online: [https://www.telegraph.co.uk/news/worldnews/](https://www.telegraph.co.uk/news/worldnews/europe/italy/5113762/Italian-earthquake-40-dead-and-50000-homeless.html) [europe/italy/5113762/Italian-earthquake-40-dead-and-50000-homeless.html](https://www.telegraph.co.uk/news/worldnews/europe/italy/5113762/Italian-earthquake-40-dead-and-50000-homeless.html) (accessed on 2 June 2020).
- <span id="page-25-7"></span>9. New Zealand Earthquake "Damaged 100,000 Homes"-BBC News. Available online: [https://www.bbc.com/news/world-asia](https://www.bbc.com/news/world-asia-pacific-11191105)[pacific-11191105](https://www.bbc.com/news/world-asia-pacific-11191105) (accessed on 2 June 2020).
- <span id="page-25-8"></span>10. Yeum, C.M. Computer Vision-Based Structural Assessment Exploiting Large Volumes of Images. Ph.D. Dissertation, Purdue University, West Lafayette, IN, USA, 2016.
- <span id="page-25-9"></span>11. Ghosh Mondal, T.; Jahanshahi, M.R.; Wu, R.; Wu, Z.Y. Deep learning-based multi-class damage detection for autonomous post-disaster reconnaissance. *Struct. Control Heal. Monit.* **2020**, *27*. [\[CrossRef\]](http://doi.org/10.1002/stc.2507)
- <span id="page-25-10"></span>12. Ren, S.; He, K.; Gershick, R.; Sun, J.; Girshick, R.; Sun, J. Faster R-CNN: Towards Real-Time Object Detection with Region Proposal Networks. *Adv. Neural Inf. Process. Syst.* **2015**, *39*, 91–99. [\[CrossRef\]](http://doi.org/10.1109/TPAMI.2016.2577031)
- <span id="page-25-11"></span>13. Xu, Y.; Wei, S.; Bao, Y.; Li, H. Automatic seismic damage identification of reinforced concrete columns from images by a region-based deep convolutional neural network. *Struct. Control Heal. Monit.* **2019**, *26*, e2313. [\[CrossRef\]](http://doi.org/10.1002/stc.2313)
- <span id="page-25-12"></span>14. Hoskere, V.; Narazaki, Y.; Hoang, T.A.; Spencer, B.F. Vision-based Structural Inspection using Multiscale Deep Convolutional Neural Networks. In Proceedings of the 3rd Huixian International Forum on Earthquake Engineering for Young Researchers, Urbana, IL, USA, 11–12 August 2017.
- <span id="page-25-13"></span>15. Hoskere, V.; Narazaki, Y.; Hoang, T.A.; Spencer, B.F., Jr. MaDnet: Multi-task Semantic Segmentation of Multiple types of Structural Materials and Damage in Images of Civil Infrastructure. *J. Civ. Struct. Heal. Monit.* **2020**, *10*, 757–773. [\[CrossRef\]](http://doi.org/10.1007/s13349-020-00409-0)
- <span id="page-26-0"></span>16. Hoskere, V.; Narazaki, Y.; Hoang, T.A.; Spencer, B.F., Jr. Towards Automated Post-Earthquake Inspections with Deep Learningbased Condition-Aware Models. In Proceedings of the 7th World Conference on Structural Control and Monitoring, 7WCSCM, Qingdao, China, 22–25 July 2018.
- <span id="page-26-1"></span>17. Narazaki, Y.; Hoskere, V.; Hoang, T.A.; Spencer, B.F., Jr. Vision-based automated bridge component recognition integrated with high-level scene understanding. In Proceedings of the 13th International Workshop on Advanced Smart Materials and Smart Structures Technology (ANCRiSST), Tokyo, Japan, 22–23 July 2017.
- <span id="page-26-2"></span>18. Narazaki, Y.; Hoskere, V.; Hoang, T.A.; Fujino, Y.; Sakurai, A.; Spencer, B.F. Vision-based automated bridge component recognition with high-level scene consistency. *Comput. Civ. Infrastruct. Eng.* **2019**, 12505. [\[CrossRef\]](http://doi.org/10.1111/mice.12505)
- <span id="page-26-3"></span>19. Narazaki, Y.; Hoskere, V.; Hoang, T.A.; Spencer, B.F., Jr. Automated Bridge Component Recognition using Video Data. In Proceedings of the 7th World Conference on Structural Control and Monitoring, 7WCSCM, Qingdao, China, 22–25 July 2018.
- <span id="page-26-4"></span>20. Gao, Y.; Mosalam, K.M. *PEER Hub ImageNet (*Φ*-Net): A Large-Scale Multi-Attribute Benchmark Dataset of Structural Images*; PEER Report No. 2019/07; University of California: Berkeley, CA, USA, 2019.
- <span id="page-26-5"></span>21. Liang, X. Image-based post-disaster inspection of reinforced concrete bridge systems using deep learning with Bayesian optimization. *Comput. Civ. Infrastruct. Eng.* **2018**. [\[CrossRef\]](http://doi.org/10.1111/mice.12425)
- <span id="page-26-6"></span>22. Shafiei Dizaji, M.; Harris, D. 3D InspectionNet: A deep 3D convolutional neural networks based approach for 3D defect detection on concrete columns. In Proceedings of the Nondestructive Characterization and Monitoring of Advanced Materials, Aerospace, Civil Infrastructure, and Transportation XIII, Denver, CO, USA, 4–7 March 2019; Gyekenyesi, A.L., Ed.; SPIE: Bellingham, WA, USA, 2019; Volume 10971, p. 13.
- <span id="page-26-7"></span>23. Pan, X.; Yang, T.Y. Postdisaster image-based damage detection and repair cost estimation of reinforced concrete buildings using dual convolutional neural networks. *Comput. Civ. Infrastruct. Eng.* **2020**, *35*, 495–510. [\[CrossRef\]](http://doi.org/10.1111/mice.12549)
- <span id="page-26-8"></span>24. Spencer Jr., B.F.; Hoskere, V.; Narazaki, Y. Advances in Computer Vision–based Civil Infrastructure Inspection and Monitoring. *Engineering* **2019**. [\[CrossRef\]](http://doi.org/10.1016/j.eng.2018.11.030)
- <span id="page-26-9"></span>25. Gazebo. Available online: <http://gazebosim.org/> (accessed on 26 October 2020).
- <span id="page-26-10"></span>26. Shah, S.; Dey, D.; Lovett, C.; Kapoor, A. AirSim: High-Fidelity Visual and Physical Simulation for Autonomous Vehicles. *arXiv* **2018**, arXiv:1705.05065.
- <span id="page-26-11"></span>27. Ros, G.; Sellart, L.; Materzynska, J.; Vazquez, D.; Lopez, A.M. The SYNTHIA Dataset: A Large Collection of Synthetic Images for Semantic Segmentation of Urban Scenes. In Proceedings of the IEEE conference on computer vision and pattern recognition, Las Vegas, NV, USA, 27–30 June 2016; pp. 3234–3243.
- <span id="page-26-12"></span>28. Dosovitskiy, A.; Ros, G.; Codevilla, F.; López, A.; Koltun, V. CARLA: An Open Urban Driving Simulator. *arXiv* **2017**, arXiv:1711.03938.
- <span id="page-26-21"></span>29. Bewley, A.; Rigley, J.; Liu, Y.; Hawke, J.; Shen, R.; Lam, V.-D.; Kendall, A. Learning to Drive from Simulation without Real World Labels. *arXiv* **2018**, arXiv:1812.03823.
- <span id="page-26-13"></span>30. Richter, S.R.; Darmstadt, T.U.; Anu, Z.H.; Koltun, V. Playing for Benchmarks. In Proceedings of the International Conference on Computer Vision, Venice, Italy, 22–29 October 2017.
- <span id="page-26-14"></span>31. Hoskere, V.; Narazaki, Y.; Spencer, B.F.; Smith, M.D. Deep learning-based damage detection of miter gates using synthetic imagery from computer graphics. In Proceedings of the Structural Health Monitoring, Stanford, CA, USA, 10–12 September 2019.
- 32. Hoskere, V.; Narazaki, Y.; Spencer, B.F., Jr. Learning to Detect Important Visual Changes for Structural Inspections using Physicsbased Graphics Models. In Proceedings of the Submitted to the 9th International Conference on Structural Health Monitoring of Intelligent Infrastructure (SHMII-9), St Louis, MO, USA, 4–7 August 2019.
- <span id="page-26-15"></span>33. Hoskere, V. Developing autonomy in structural inspections through computer vision and graphics. Ph.D. Dissertation, University of Illinois at Urbana-Champaign, Champaign, IL, USA, 2021.
- <span id="page-26-16"></span>34. Narazaki, Y.; Hoskere, V.; Eick, B.A.; Smith, M.D.; Spencer, B.F. Vision-based dense displacement and strain estimation of miter gates with the performance evaluation using physics-based graphics models. *Smart Struct. Syst.* **2019**, *24*, 709–721. [\[CrossRef\]](http://doi.org/10.12989/SSS.2019.24.6.709)
- <span id="page-26-17"></span>35. Narazaki, Y.; Gomez, F.; Hoskere, V.; Smith, M.D.; Spencer, B.F. Efficient development of vision-based dense three-dimensional displacement measurement algorithms using physics-based graphics models. *J. Struct. Heal. Monit.* **2020**, *20*, 1841–1863. [\[CrossRef\]](http://doi.org/10.1177/1475921720939522)
- <span id="page-26-18"></span>36. Zdziebko, P.; Holak, K. Synthetic Image Generation Using the Finite Element Method and Blender Graphics Program for Modeling of Vision-Based Measurement Systems. *Sensors* **2021**, *21*, 6046. [\[CrossRef\]](http://doi.org/10.3390/s21186046)
- <span id="page-26-19"></span>37. Narazaki, Y.; Hoskere, V.; Yoshida, K.; Spencer, B.F.; Fujino, Y. Synthetic environments for vision-based structural condition assessment of Japanese high-speed railway viaducts. *Mech. Syst. Signal Process.* **2021**, *160*, 107850. [\[CrossRef\]](http://doi.org/10.1016/j.ymssp.2021.107850)
- <span id="page-26-20"></span>38. Tobin, J.; Fong, R.; Ray, A.; Schneider, J.; Zaremba, W.; Abbeel, P. Domain Randomization for Transferring Deep Neural Networks from Simulation to the Real World. *arXiv* **2017**, arXiv:1703.06907.
- <span id="page-26-22"></span>39. Szeliski, R. *Computer Vision*; Texts in Computer Science; Springer: London, UK, 2011; ISBN 978-1-84882-934-3.
- <span id="page-26-23"></span>40. Bartell, F.O.; Dereniak, E.L.; Wolfe, W.L. The Theory and Measurement of Bidirectional Reflectance Distribution Function (Brdf) And Bidirectional Transmittance Distribution Function (BTDF). In Proceedings of the Radiation Scattering in Optical Systems; Hunt, G.H., Ed.; SPIE: Bellingham, WA, USA, 1981; Volume 0257, pp. 154–160.
- <span id="page-26-24"></span>41. Burley, B.; Disney, W.; Studios, A. Physically Based Shading at Disney. *ACM SIGGRAPH* **2012**, *2012*, 1–7.
- <span id="page-26-25"></span>42. CC0 Textures-Public Domain PBR Materials. Available online: <https://cc0textures.com/> (accessed on 11 July 2020).
- <span id="page-26-26"></span>43. Blender. Available online: <https://www.blender.org/> (accessed on 1 August 2018).
- <span id="page-27-0"></span>44. Adobe Substance by Adobe. Available online: <https://www.substance3d.com/> (accessed on 16 May 2019).
- <span id="page-27-1"></span>45. OpenCV. Available online: <https://opencv.org/> (accessed on 12 March 2020).
- <span id="page-27-2"></span>46. Musgrave, F.K.; Kolb, C.E.; Mace, R.S. The synthesis and rendering of eroded fractal terrains. In Proceedings of the 16th Annual Conference on Computer Graphics and Interactive Techniques-SIGGRAPH '89, New York, NY, USA, 31 July–4 August 1989; Volume 23, pp. 41–50.
- <span id="page-27-3"></span>47. Reinhard, E.; Heidrich, W.; Pattanaik, S.; Debevec, P.; Ward, G. *High Dynamic Range Imaging: Acquisition, Display, and Image-based Lighting*; Elsevier: Amsterdam, The Netherlands, 2010; ISBN 9780123749147.
- <span id="page-27-4"></span>48. © Dassault Systèmes Abaqus 6.14 Online Documentation. Available online: <http://Abaqus.software.polimi.it/v6.14/index.html> (accessed on 15 September 2017).
- <span id="page-27-5"></span>49. The OpenSeesPy Library—OpenSeesPy 3.3.0.0 Documentation. Available online: [https://openseespydoc.readthedocs.io/en/](https://openseespydoc.readthedocs.io/en/latest/) [latest/](https://openseespydoc.readthedocs.io/en/latest/) (accessed on 27 September 2021).
- <span id="page-27-6"></span>50. Data-Driven Science. Available online: <https://datacenterhub.org/> (accessed on 6 August 2017).
- <span id="page-27-7"></span>51. Discover Street View and Contribute Your Own Imagery to Google Maps. Available online: <https://www.google.com/streetview/> (accessed on 12 July 2020).
- <span id="page-27-8"></span>52. 318-14: Building Code Requirements for Structural Concrete and Commentary. Available online: [https://www.concrete.org/](https://www.concrete.org/store/productdetail.aspx?ItemID=318U14&Language=English) [store/productdetail.aspx?ItemID=318U14&Language=English](https://www.concrete.org/store/productdetail.aspx?ItemID=318U14&Language=English) (accessed on 12 July 2020).
- <span id="page-27-9"></span>53. Lee, J.; Fenves, G.L. Plastic-Damage Model for Cyclic Loading of Concrete Structures. *J. Eng. Mech.* **1998**, *124*, 892–900. [\[CrossRef\]](http://doi.org/10.1061/(ASCE)0733-9399(1998)124:8(892))
- <span id="page-27-10"></span>54. Jankowiak, T.; Lodygowski, T. Identification of parameters of concrete damage plasticity constitutive model. *Found. Civ. Environ.* **2005**, 53–69.
- <span id="page-27-11"></span>55. Bolhassani, M.; Hamid, A.A.; Lau, A.C.W.; Moon, F. Simplified micro modeling of partially grouted masonry assemblages. *Constr. Build. Mater.* **2015**, *83*, 159–173. [\[CrossRef\]](http://doi.org/10.1016/j.conbuildmat.2015.03.021)
- <span id="page-27-12"></span>56. Chiozzi, A.; Miranda, E. Fragility functions for masonry infill walls with in-plane loading. *Earthq. Eng. Struct. Dyn.* **2017**, *46*, 2831–2850. [\[CrossRef\]](http://doi.org/10.1002/eqe.2934)
- <span id="page-27-13"></span>57. *FEMA 306 Evaluation of Earthquake Damaged Concrete and Masonry Wall Buildings Basic Procedures Manual Applied Technology Council (ATC-43 Project) The Partnership for Response and Recovery*; The Partnership for Response and Recovery: Washington, DC, USA, 1998.
- <span id="page-27-14"></span>58. Tu, Y.H.; Ao, L.C.; Jean, W.Y. Study on the Earthquake Damage Evaluation Procedure for RC and Confined Masonry Buildings. In Proceedings of the 15th World Conference on Earthquake Engineering, Lisbon, Portugal, 24–28 September 2012.
- <span id="page-27-15"></span>59. Hoskere, V.; Friedel, D.; Amer, F.; Li, Z.; Yang, W.; Salinamakki, N.; Srikanth, P.; Tang, Y.; Narazaki, Y.; Spencer, B.F., Jr. InstaDam: A software tool for rapid semi-automated pixel-wise annotation of defects in images. *Appl. Sci.* **2021**, *11*, 1–16.
- <span id="page-27-16"></span>60. Wu, S.; Zhong, S.; Liu, Y. Deep residual learning for image steganalysis. *Multimed. Tools Appl.* **2017**, *77*, 1–17. [\[CrossRef\]](http://doi.org/10.1007/s11042-017-4440-4)
- <span id="page-27-17"></span>61. PyTorch. Available online: <https://pytorch.org/> (accessed on 18 October 2021).
- <span id="page-27-18"></span>62. Shelhamer, E.; Long, J.; Darrell, T.; Shelhamer, E.; Darrell, T. Fully Convolutional Networks for Semantic Segmentation. *IEEE Trans. Pattern Anal. Mach. Intell.* **2015**, *39*, 640–651. [\[CrossRef\]](http://doi.org/10.1109/TPAMI.2016.2572683)